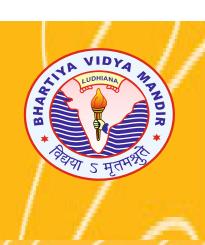

# BHARTIYA VIDYA MANDIR SENIOR SECONDARY SCHOOL

2024-2025

CURRICULUM PATHWAY

CLASS

**KITCHLU NAGAR, LUDHIANA. PHONE:** 0161-2301523, 2303400

| <b>EVALUATIO</b>                                                       | N AND PROMOTION SYSTEM                                                                             |
|------------------------------------------------------------------------|----------------------------------------------------------------------------------------------------|
|                                                                        | Classes IX and X                                                                                   |
| The instructions of the Board                                          | d will be followed strictly in these classes:                                                      |
| <ol> <li>The student must get 33% for promotion to the next</li> </ol> | 6 marks in each subject in aggregate to qualify himself/herself higher class.                      |
| 2. Final result will comprise                                          | the marks of                                                                                       |
| Annual Examination                                                     | - 80 marks                                                                                         |
| Internal Assessment                                                    | - 20 marks                                                                                         |
| Aggregate                                                              | - 100 marks                                                                                        |
| •                                                                      | orises Periodic Tests, Portfolio, Multiple Assessment and Subject ect to the guideliness of CBSE). |
|                                                                        |                                                                                                    |
|                                                                        |                                                                                                    |
|                                                                        |                                                                                                    |
|                                                                        |                                                                                                    |
|                                                                        |                                                                                                    |
|                                                                        |                                                                                                    |
|                                                                        |                                                                                                    |
|                                                                        |                                                                                                    |
|                                                                        |                                                                                                    |

# **SYLLABUS FOR SESSION 2024-25**

## **CLASS-IX**

## **SUBJECT: PUNJABI**

| ਪਾਠ-ਪੁਸਤਕ : 1. ਸਾਹਿਤ-ਸਾਲ਼ਾ-9 (ਪੰਜਾਬ ਸਿਥਿਆ ਬਰੈਡ)                         |                    |
|-------------------------------------------------------------------------|--------------------|
| 2. ਵੰਨਗੀ-9 (ਪੰਜਾਬ ਸਿੱਖਿਆ ਬੋਰਡ)                                          |                    |
| 3. ਗੋਲਡਨ ਪੰਜਾਬੀ ਵਿਆਕਰਨ ਅਤੇ ਲਿਖਤ ਰਚਨਾ (ਨਰਿੰਦਰ ਸਿੰਘ ਦੁੱਗਲ)                |                    |
| I. ਪੜ੍ਹਨ ਕੌਸ਼ਲ                                                          |                    |
| 1. ਅਣਡਿੱਠਾ ਪੈਰਾ (ਵਾਰਤਕ) 200-250 ਸ਼ਬਦਾਂ ਵਿੱਚ (6 ਬਹੁ-ਵਿਕਲਪੀ ਪ੍ਰਸ਼ਨ)       | (1×6=6)            |
| 2. ਅਣਡਿੱਠੀ ਕਾਵਿ−ਟੁਕੜੀ ਨਾਲ ਸੰਬੰਧਿਤ (ਚਾਰ ਪ੍ਰਸ਼ਨ)                          | $(4 \times 1 = 4)$ |
| II. ਵਿਆਕਰਨ : (ਬਹੁਵਿਕਲਪੀ ਅਤੇ ਛੋਟੇ ਪ੍ਰਸ਼ਨ)                                | (12)               |
| 3. ਵਿਰੋਧੀ ਸ਼ਬਦ (ਬਹੁਵਿਕਲਪੀ ਚੋਣ ਅਧਾਰਿਤ)                                   | (2×1=2)            |
| 4. ਲਿੰਗ (ਬਹੁਵਿਕਲਪੀ ਚੋਣ ਅਧਾਰਿਤ)                                          | (2×1=2)            |
| 5. ਵਿਸਮਿਕ (ਬਹੁਵਿਕਲਪੀ ਚੋਣ ਅਧਾਰਿਤ)                                        | (2×1=2)            |
| 6. ਸ਼ਬਦ ਸ਼ੁੱਧੀ (ਛੋਟੇ ਉੱਤਰਾਂ ਵਾਲ਼ੇ ਪ੍ਰਸ਼ਨ ਚੋਣ ਅਧਾਰਿਤ)                    | (2×1=2)            |
| 7. ਕਿਰਿਆ (ਛੋਟੇ ਉੱਤਰਾਂ ਵਾਲੇ ਪ੍ਰਸ਼ਨ ਚੋਣ ਅਧਾਰਿਤ)                           | (2×1=2)            |
| 8. ਮੁਹਾਵਰੇ (ੳ ਤੋਂ ਹ ਤੱਕ), ਵਾਕਾਂ ਵਿੱਚ ਵਰਤ ਕੇ ਅਰਥ ਸਪੱਸ਼ਟ ਕਰਨਾ, ਚੋਣ ਅਧਾਰਿਤ | (2×1=2)            |
| III. ਪ੍ਰਭਾਵਸ਼ਾਲੀ ਲਿਖਣ-ਕੌਸ਼ਲ                                             |                    |
| 9. ਲੇਖ-ਰਚਨਾ (ਵਿਚਾਰ-ਪ੍ਰਧਾਨ ਅਤੇ ਆਮ-ਵਿਸ਼ੇ 200 ਸ਼ਬਦ)                        | (8)                |
| (ਤਿੰਨ ਲੇਖ ਚੋਣ ਅਧਾਰਿਤ ਨੁਕਤਿਆਂ ਸਹਿਤ)                                      |                    |
| 10. ਪੱਤਰ-ਰਚਨਾ (ਨਿੱਜੀ ਤੇ ਬਿਨੈ-ਪੱਤਰ)                                      | (6)                |
| (ਦੋ ਪੱਤਰ ਚੋਣ ਅਧਾਰਿਤ ਨੁਕਤਿਆਂ ਸਹਿਤ)                                       |                    |
| 11. ਚਿੱਤਰ (ਫੋਟੋ/ਤਸਵੀਰ) ਦ੍ਰਿਸ਼ ਦੇ ਅਧਾਰ 'ਤੇ ਵਰਨਣ (50 ਸ਼ਬਦਾਂ ਵਿੱਚ)         | (4)                |
| IV. ਪਾਠ-ਪੁਸਤਕਾਂ 'ਤੇ ਅਧਾਰਿਤ                                              |                    |
| ਅਤਿ ਛੋਟੇ ਉੱਤਰਾਂ ਵਾਲੇ ਪ੍ਰਸ਼ਨ (1 ਅੰਕ ਵਾਲ਼ੇ)                               |                    |
| 12. ਕਹਾਣੀ ਤੇ ਵਾਰਤਕ ਵਿੱਚੋਂ (ਬਹੁਵਿਕਲਪੀ) ਚੋਣ ਅਧਾਰਿਤ                        | $(5 \times 1 = 5)$ |
| 13. ਕਵਿਤਾ ਤੇ ਇਕਾਂਗੀ ਵਿੱਚੋਂ (ਬਹੁਵਿਕਲਪੀ) ਚੋਣ ਅਧਾਰਿਤ                       | $(5 \times 1 = 5)$ |
| 14. ਕਹਾਣੀ ਤੇ ਵਾਰਤਕ ਵਿੱਚੋਂ (ਇੱਕ ਜਾਂ ਦੋ ਸ਼ਬਦਾਂ ਵਾਲ਼ੇ, ਚੋਣ ਅਧਾਰਿਤ)         | $(4 \times 1 = 4)$ |
| ਛੋਟੇ ਉੱਤਰਾਂ ਵਾਲ਼ੇ ਪ੍ਰਸ਼ਨ (2 ਅੰਕ ਵਾਲ਼ੇ)                                  |                    |
| 15. ਕਹਾਣੀ, ਇਕਾਂਗੀ ਤੇ ਵਾਰਤਕ ਵਿੱਚੋਂ (25 ਤੋਂ 30 ਸ਼ਬਦਾਂ ਵਿੱਚ) ਚੋਣ ਅਧਾਰਿਤ    | (7×2=14)           |
| ਵੱਡੇ ਉੱਤਰਾਂ ਵਾਲ਼ੇ ਪ੍ਰਸ਼ਨ (4 ਅੰਕ ਵਾਲ਼ੇ)                                  |                    |
| 16. ਕਵਿਤਾ ਤੇ ਵਾਰਤਕ ਵਿੱਚੋਂ (50-60 ਸ਼ਬਦਾਂ ਵਿੱਚ) ਚੋਣ ਅਧਾਰਿਤ                | (2×4=8)            |
| 17. ਇਕਾਂਗੀ 'ਚੋਂ ਵੱਡੇ ਉੱਤਰਾਂ ਵਾਲੇ ਪਸ਼ਨ (50-60 ਸ਼ਬਦਾਂ ਵਿੱਚ) ਚੋਣ ਅਧਾਰਿਤ    | $(1 \times 4 = 4)$ |

| ਪਹਿਲੀ ਅਵਧੀ (ਅਪ੍ਰੈਲ ਤੋਂ ਸਿਤੰਬਰ) |                                                |                      |                                                          |  |
|--------------------------------|------------------------------------------------|----------------------|----------------------------------------------------------|--|
| ਪਾਠ ਪੁਸਤਕਾਂ ਪਾਠ-ਕ੍ਰਮ           | ਉਦੇਸ਼                                          | ਜੀਵਨ-ਕੌਸ਼ਲ           | ਕਿਰਿਆਤਮਕ ਕੰਮ                                             |  |
| ਕਹਾਣੀਆਂ                        |                                                |                      |                                                          |  |
| 1. ਜਨਮ-ਦਿਨ                     | ਅਮੀਰ ਤੇ ਰੁਤਬੇ ਵਾਲੇ ਲੋਕਾਂ ਦਾ                    | ਆਤਮ ਜਾਗਰੂਕਤਾ         | ਅਮੀਰ ਤੇ ਗ਼ਰੀਬ ਵਿੱਚ ਵੱਧ                                   |  |
|                                | ਗ਼ਰੀਬਾਂ ਦੀਆਂ ਭਾਵਨਾਵਾਂ ਨਾਲ਼                     |                      | ਰਿਹਾ ਫ਼ਾਸਲਾ ਤੇ ਵਿਚਾਰ-                                    |  |
|                                | ਖਿਲਵਾੜ।                                        |                      | ਵਟਾਂਦਰਾ।                                                 |  |
| 2. ਸਾਂਝੀ ਕੰਧ                   | ਖ਼ੂਨ ਦੇ ਰਿਸ਼ਤੇ ਕਦੇ ਵੀ ਹਮੇਸ਼ਾਂ                  | ਭਾਵਨਾਵਾਂ ਨਾਲ਼ ਨਿਪਟਣਾ | ਵਾਦ-ਵਿਵਾਦ : ਟੁੱਟਦੇ                                       |  |
|                                | ਲਈ ਟੁੱਟ ਨਹੀਂ ਸਕਦੇ। ਆਪਸੀ<br>ਫੁੱਟ ਪਾਉਣ ਵਾਲਿਆਂ ਦੀ |                      | ਰਿਸ਼ਤਿਆਂ ਦਾ ਕਾਰਨ।                                        |  |
|                                | ਫੁਟ ਪਾਉਣ ਵਾਲਿਆਂ ਦੀ<br>ਅਸਫ਼ਲਤਾ।                 |                      |                                                          |  |
| <br>  ਇਕਾਂਗੀ                   | инжез-т                                        |                      |                                                          |  |
| 3. ਮੌਨਧਾਰੀ                     | ਪੈਸੇ ਦਾ ਗ਼ਬਨ ਕਰਨ ਵਾਲਿਆਂ                        |                      | ਗ਼ਬਨ ਵਰਗੇ ਜ਼ੁਰਮ ਨਾਲ                                      |  |
|                                | ਨੂੰ ਕਾਨੂੰਨ ਦੁਆਰਾ ਕਾਬੂ ਕਰਨਾ।                    |                      | ਕਾਨੂੰਨੀ ਤੌਰ 'ਤੇ ਕਿਹੜੀ ਸਜ਼ਾ                               |  |
|                                |                                                |                      | ਮਿਲਦੀ ਹੈ, ਬੱਚੇ ਜਾਣਕਾਰੀ                                   |  |
|                                |                                                |                      | ਦੇਣਗੇ।                                                   |  |
| ਕਵਿਤਾਵਾਂ                       |                                                |                      | ( ); Ov V) 5 6                                           |  |
| 1. ਸਮਾਂ                        | ਸਮੇਂ ਦੀ ਕਦਰ ਕਰਨੀ ਚਾਹੀਦੀ                        | ਆਤਮ-ਜਾਗਰੂਕਤਾ         | 'ਸਮੇਂ' ਉੱਪਰ ਬੱਚੇ ਹੋਰ ਕਵਿਤਾ                               |  |
|                                | ਹੈ, ਕਿਉਂਕਿ ਲੰਘ ਗਿਆ ਸਮਾਂ<br>ਦਬਾਰਾ ਨਹੀਂ ਆਉਂਦਾ।   |                      | ਲਿਖਣ।                                                    |  |
| 2. ਵਿਸਾਖੀ ਦਾ ਮੇਲਾ              | ਵਿਕਾਰਾ ਨਹਾਂ ਆਉਂਦਾ।<br>ਪਿੰਜਾਬੀ ਸੱਭਿਆਚਾਰ ਦੇ      | ਰਚਨਾਤਮਕ ਸੋਚ          | ਬੱਚੇ ਪੰਜਾਬ ਦੀਆਂ ਫ਼ਸਲਾਂ,                                  |  |
| 2.14/19/10/10                  | ਮਹੱਤਵਪੂਰਨ ਪੱਖਾਂ ਬਾਰੇ ਜ਼ਿਕਰ                     | 000 3/14 /10         | ਗਹਿਣਿਆਂ ਦੇ ਨਾਂ ਲਿਖਣ।                                     |  |
|                                | ਫ਼ਸਲਾਂ, ਗਹਿਣੇ, ਫ਼ਲ-ਫੁੱਲ,                       |                      |                                                          |  |
|                                | ਪਹਿਲਵਾਨੀ, ਸਾਜਾਂ, ਖੇਡਾਂ,                        |                      |                                                          |  |
|                                | ਖਾਣ-ਪੀਣ ਤੇ ਵਪਾਰ ਬਾਰੇ।                          |                      |                                                          |  |
| 3. भैं ਪੰਜਾਬੀ                  | ਪੰਜਾਬੀ ਭਾਸ਼ਾ ਦੇ ਵੱਧਣ-ਫੁੱਲਣ                     | ਆਤਮ-ਜਾਗਰੂਕਤਾ         | ਵਿਦਿਆਰਥੀਆਂ ਨੂੰ ਪੰਜਾਬੀ                                    |  |
|                                | ਦੀ ਰੀਝ ਦਾ ਜ਼ਿਕਰ।                               |                      | ਵਰਨਮਾਲਾ, ਸ਼ਬਦ ਤੇ ਵਾਕ ਦਾ                                  |  |
|                                |                                                |                      | ਚਾਰਟ ਬਣਾਉਣ ਲਈ ਪ੍ਰੇਰਿਤ<br>ਕਰੋ।                            |  |
| ਵਾਰਤਕ                          |                                                |                      | ସପ ।                                                     |  |
| 1. ਵਹਿਮੀ ਤਾਇਆ                  | ਵਹਿਮਾਂ ਦਾ ਸ਼ਿਕਾਰ ਬੰਦਾ ਸਮਾਜ                     | ਤਣਾਉ ਗ੍ਰਸਤ           | ਸਮਾਜ ਵਿੱਚ ਹੋਰ ਕਿਹੜੇ ਵਹਿਮਾਂ<br>ਸਮਾਜ ਵਿੱਚ ਹੋਰ ਕਿਹੜੇ ਵਹਿਮਾਂ |  |
|                                | ਵਿੱਚ ਮਜ਼ਾਕ ਬਣ ਕੇ ਰਹਿ ਜਾਂਦਾ                     |                      | ਦੀ ਚਰਚਾ ਹੁੰਦੀ ਹੈ, ਲਿਖੋ।                                  |  |
|                                | ਹੈ।                                            |                      |                                                          |  |
| 2. ਮੁੜ ਵੇਖਿਆ ਪਿੰਡ              | ਲੇਖਕ ਦਾ ਜੱਦੀ ਪਿੰਡ ਵੇਖਣ ਦੀ                      | ਭਾਵਨਾਵਾਂ ਨਾਲ਼ ਨਿਪਟਣਾ | ਕਿਸੇ ਪਿੰਡ ਵਿੱਚ ਜਾਉ ਤੇ                                    |  |
|                                | ਤਾਂਘ ਦਾ ਪੂਰਾ ਹੋਣਾ।                             |                      | ਜਾਣਕਾਰੀ ਲੈ ਕੇ ਆਉ।                                        |  |
| ਪੜ੍ਹਨ ਕੌਸ਼ਲ                    |                                                | _                    | د د                                                      |  |
| 1. ਅਣਡਿੱਠਾ ਪੈਰਾ                | ਸਿਲੇਬਸ ਦੇ ਬਾਹਰੋਂ ਪੈਰਾ<br>(ਗਿਆਨ ਵਿੱਚ ਵਾਧਾ)      | ਰਚਨਾਤਮਕ ਸੋਚ          | ਜਮਾਤ ਵਿੱਚ ਅਭਿਆਸ                                          |  |
| 2. ਅਣਡਿੱਠੀ ਕਾਵਿ-ਟੁਕੜੀ          | (ਗਿਆਨ ਵਿੱਚ ਵਾਧਾ)<br>ਗਿਆਨ ਵਿੱਚ ਵਾਧਾ             | ਰਚਨਾਤਮਕ ਸੋਚ          | ਕਰਵਾਉ।<br>ਕਾਵਿ-ਟੁਕੜੀ ਦੇ ਸ਼ਬਦਾਂ ਦੇ                        |  |
| 2. गटावरा पन्न ट्रपश           | ਸਿਲੇਬਸ ਤੋਂ ਬਿਨਾਂ ਕਵਿਤਾ                         | 000 5/14 /10         | ਅਰਥ ਪੁੱਛੇ ਜਾਣ।                                           |  |
|                                |                                                |                      |                                                          |  |
|                                |                                                |                      |                                                          |  |

| II. ਵਿਆਕਰਨ :                |                                  |                     |                                |
|-----------------------------|----------------------------------|---------------------|--------------------------------|
| 3. ਵਿਰੋਧੀ ਸ਼ਬਦ              | ਸ਼ਬਦ ਭੰਡਾਰ ਵਿੱਚ ਵਾਧਾ,            | ਰਚਨਾਤਮਕ ਸੋਚ         | ਵਿਆਕਰਨਿਕ ਅਭਿਆਸ, ਸਹੀ            |
| 4. ਲਿੰਗ ਬਦਲੋ                | ਗਿਆਨ ਵਿੱਚ ਵਾਧਾ,                  | ਸਮੱਸਿਆ ਨੂੰ ਹੱਲ ਕਰਨਾ | ਸ਼ਬਦਾਂ ਨੂੰ ਮਿਲਾਉਣਾ, ਖ਼ਾਲੀ      |
| 5. ਵਿਸਮਿਕ                   | ਵਿਆਕਰਨਿਕ ਇਕਾਈਆਂ ਦਾ               |                     | ਥਾਂਵਾਂ ਭਰੋ, ਬੱਚਿਆਂ ਦੇ ਦੋ ਗਰੁੱਪ |
| 6. ਸ਼ਬਦ-ਸ਼ੁੱਧੀ              | ਵਿਕਾਸ ਤੇ ਯਾਦ-ਸ਼ਕਤੀ ਦਾ            |                     | ਬਣਾ ਕੇ ਪ੍ਰਸ਼ਨ ⁄ਉੱਤਰ ਦਾ         |
| 7. ਕਿਰਿਆ                    | ਵਿਕਾਸ।                           |                     | ਮੁਕਾਬਲਾ ਕਰਵਾਉ।                 |
| 8. ਮੁਹਾਵਰੇ                  | ਗਿਆਨ ਵਿੱਚ ਵਾਧਾ                   | ਆਤਮ-ਜਾਗਰੂਕਤਾ        | ਬਜ਼ੁਰਗਾਂ ਤੋਂ ਹੋਰ ਮੁਹਾਵਰੇ       |
|                             | ਬਹੁਤੀ ਗੱਲ ਨੂੰ ਥੋੜ੍ਹੇ ਸ਼ਬਦਾਂ ਵਿੱਚ |                     | ਇਕੱਤਰ ਕੀਤੇ ਜਾਣ।                |
|                             | ਕਹਿਣਾ।                           |                     |                                |
| III. ਪ੍ਰਭਾਵਸ਼ਾਲੀ ਲਿਖਣ ਕੌਸ਼ਲ |                                  |                     |                                |
| 9. ਲੇਖ ਰਚਨਾ                 | ਲਿਖਣ ਕੌਸ਼ਲ ਦਾ ਵਿਕਾਸ ਤੇ           | ਆਤਮ-ਜਾਗਰੂਕਤਾ ਤੇ     | ਪੱਤਰ ਦੇ ਸ਼ੁਰੂ, ਮੱਧ ਤੇ ਅੰਤ      |
| ਵਿਚਾਰ ਪ੍ਰਧਾਨ, ਆਮ ਵਿਸ਼ੇ      | ਗਿਆਨ ਦਾ ਵਿਸਥਾਰ, ਸ਼ਬਦ-            | ਰਚਨਾਤਮਕ ਸੋਚ         | ਬਲੈਕ-ਬੋਰਡ ਤੇ ਲਿਖਵਾਉਣਾ।         |
|                             | ਭੰਡਾਰ ਵਿੱਚ ਵਾਧਾ                  |                     |                                |
| 10. ਪੱਤਰ ਰਚਨਾ               |                                  |                     |                                |
| ਨਿੱਜੀ-ਪੱਤਰ, ਬਿਨੈ ਪੱਤਰ       |                                  |                     |                                |
| 11. ਚਿੱਤਰ (ਫੋਟੋ/ਤਸਵੀਰ) ਦੇ   | ਸ਼ਬਦ-ਭੰਡਾਰ ਵਿੱਚ ਵਾਧਾ             | ਆਤਮ-ਜਾਗਰੂਕਤਾ        | ਕੋਈ ਵੀ ਚਿੱਤਰ ਦਿਖਾ ਕੇ           |
| ਅਧਾਰ 'ਤੇ ਵਰਨਣ               |                                  |                     | ਜਾਣਕਾਰੀ ਲਈ ਜਾਵੇ।               |

# ਦੂਜੀ ਅਵਧੀ (ਅਕਤੂਬਰ ਤੋਂ ਫਰਵਰੀ)

| ਪਾਠ ਪੁਸਤਕਾਂ ਪਾਠ-ਕ੍ਰਮ   | ਉਦੇਸ਼                         | ਜੀਵਨ-ਕੌਸ਼ਲ              | ਕਿਰਿਆਤਮਕ ਕੰਮ                  |
|------------------------|-------------------------------|-------------------------|-------------------------------|
| ਕਹਾਣੀ                  |                               |                         |                               |
| 1. ਬੱਸ ਕੰਡਕਟਰ          | ਕਦੀ ਵੀ ਕਿਸੇ ਦੀ ਹਮਦਰਦੀ ਨੂੰ     | ਭਾਵਨਾਵਾਂ ਨਾਲ਼ ਨਿਪਟਣਾ ਤੇ | ਕਦੀ ਵੀ ਕੀਤੇ ਗਏ ਸਫ਼ਰ ਦਾ        |
|                        | ਗ਼ਲਤ ਸੋਚ ਨਾਲ਼ ਨਾਪਣਾ ਨਹੀਂ      | ਨਿਰਣਾ ਲੈਣਾ।             | ਹਾਲ਼ ਲਿਖੋ।                    |
|                        | ਚਾਹੀਦਾ।                       |                         |                               |
| ਇਕਾਂਗੀ :               |                               |                         |                               |
| 2. ਸਿਰਜਣਾ              | ਮੁੰਡੇ ਤੇ ਕੁੜੀ ਵਿੱਚ ਫ਼ਰਕ ਨਾ    | ਭਾਵਨਾਵਾਂ ਨਾਲ਼ ਨਿਪਟਣਾ ਤੇ | ਭਰੂਣ-ਹੱਤਿਆ ਬਾਰੇ ਵਾਦ-          |
|                        | ਕਰਨਾ ਤੇ ਭਰੂਣ ਹੱਤਿਆ ਦਾ         | ਨਿਰਣਾ ਲੈਣਾ।             | ਵਿਵਾਦ ਕੀਤਾ ਜਾਵੇ।              |
|                        | ਵਿਰੋਧ ਕਰਨਾ।                   |                         |                               |
| ਕਵਿਤਾਵਾਂ :             |                               |                         |                               |
| 3. ਨਵੀਂ ਪੁਰਾਣੀ ਤਹਿਜ਼ੀਬ | ਅੱਜ ਦੇ ਤੇ ਪੁਰਾਣੇ ਸਮੇਂ ਦੇ ਸਮਾਜ | ਆਤਮ-ਜਾਗਰੂਕਤਾ            | ਨਵੇਂ ਤੇ ਪੁਰਾਣੇ ਸੱਭਿਆਚਾਰ ਦੇ    |
|                        | ਤੇ ਸੱਭਿਆਚਾਰ ਵਿੱਚ ਅੰਤਰ।        |                         | ਪੰਜ-ਪੰਜ ਲਾਭ ਲਿਖਣ ਲਈ           |
|                        |                               |                         | ਬੱਚਿਆਂ ਨੂੰ ਪ੍ਰੇਰਿਤ ਕੀਤਾ ਜਾਵੇ। |
| 4. ਮਾਤਾ ਗੁਜਰੀ ਜੀ       | ਮਾਤਾ ਗੁਜਰੀ ਜੀ ਦੀ              | ਆਪਸੀ ਤਾਲ-ਮੇਲ (ਸੰਬੰਧ)    | ਚਾਰ ਸਾਹਿਬਜ਼ਾਦਿਆਂ ਦੇ ਨਾਮ       |
|                        | ਸਾਹਿਬਜ਼ਾਦਿਆਂ ਦੀ ਸ਼ਹੀਦੀ        |                         | ਯਾਦ ਕਰੋ।                      |
|                        | ਕਾਰਨ ਵੈਰਾਗਮਈ ਹਾਲਤ।            |                         |                               |
| ਵਾਰਤਕ                  |                               |                         |                               |
| 5. ਖੁਸ਼ੀਆਂ ਆਪੇ ਨਹੀਂ    | ਖੁਸ਼ੀਆਂ ਆਪ ਨਹੀਂ ਆਉਂਦੀਆਂ       | ਨਿਰਣਾ ਲੈਣਾ              | ਮਿਹਨਤ ਕਰਨ ਤੋਂ ਬਾਦ ਮਿਲੀ        |
| ਆਉਂਦੀਆਂ                | ਸਗੋਂ ਮਿਹਨਤ ਕਰਕੇ ਲਿਆਂਦੀਆਂ      |                         | ਖ਼ੁਸ਼ੀ ਦਾ ਜ਼ਿਕਰ ਕਰੋ।          |
|                        | ਜਾਂਦੀਆਂ ਹਨ।                   |                         |                               |
| 6. घेघे नी             | ਲੇਖਕ ਦਾ ਮਾਂ ਨਾਲ਼ ਅੰਤਾਂ ਦਾ     | ਆਪਸੀ ਤਾਲ-ਮੇਲ (ਸੰਬੰਧ)    | ਮਾਂ ਨਾਲ਼ ਸੰਬੰਧਿਤ ਕੋਈ ਕਵਿਤਾ    |
|                        | ਮੋਹ।                          |                         | ਸੁਣਾਉ।                        |
|                        |                               |                         |                               |

| ਪ੍ਰਭਾਵਸ਼ਾਲੀ ਲਿਖਣ ਕੌਸ਼ਲ  I. ਲੇਖ ਲਿਖਤ ਕੌਸ਼ਲ ਦਾ ਵਿਕਾਸ ਤੇ ਆਤਮ ਜਾਗਰੂਕਤਾ ਆਮ-ਵਿਸ਼ੇ, ਵਿਚਾਰ ਪ੍ਧਾਨ ਗਿਆਨ ਦਾ ਵਿਸਥਾਰ, ਸ਼ਬਦ ਭੰਡਾਰ ਵਿੱਚ ਵਾਧਾ। ਬਿਨੈ-ਪੱਤਰ, ਨਿੱਜੀ ਪੱਤਰ ਸ਼ਬਦ ਭੰਡਾਰ ਵਿੱਚ ਵਾਧਾ III. ਚਿੱਤਰ ਪਛਾਣ  ਨੋਟ— ਵਿਆਕਰਨ ਭਾਗ ਦੇ ਸਾਰੇ ਵਿਸ਼ੇ ਅਣਡਿੱਠਾ ਪੈਰਾ, ਅਣਡਿੱਠੀ ਕਾਵਿ-ਟੁਕੜੀ, ਚਿੱਤਰ-ਪਛਾਣ ਪ | ਪੱਤਰ ਦਾ ਸ਼ੁਰੂ, ਮੱਧ ਤੇ ਅੰਤ<br>ਬਲੈਕ-ਬੋਰਡ ਤੇ ਲਿਖਵਾਉ।<br>ਕੋਈ ਚਿੱਤਰ ਦਿਖਾ ਕੇ<br>ਜਾਣਕਾਰੀ ਲਉ। |
|----------------------------------------------------------------------------------------------------|---------------------------------------------------------------------------------------|
| ਆਮ-ਵਿਸ਼ੇ, ਵਿਚਾਰ ਪ੍ਰਧਾਨ<br>II. ਪੱਤਰ-ਰਚਨਾ<br>ਬਿਨੈ-ਪੱਤਰ, ਨਿੱਜੀ ਪੱਤਰ<br>III. ਚਿੱਤਰ ਪਛਾਣ                                                                                                    | ਬਲੈਕ-ਬੋਰਡ ਤੇ ਲਿਖਵਾਉ।<br>ਕੋਈ ਚਿੱਤਰ ਦਿਖਾ ਕੇ                                             |
| II. ਪੱਤਰ-ਰਚਨਾ ਭੰਡਾਰ ਵਿੱਚ ਵਾਧਾ।<br>ਬਿਨੈ-ਪੱਤਰ, ਨਿੱਜੀ ਪੱਤਰ ਸ਼ਬਦ ਭੰਡਾਰ ਵਿੱਚ ਵਾਧਾ<br>III. ਚਿੱਤਰ ਪਛਾਣ                                                                                                    | ਕੋਈ ਚਿੱਤਰ ਦਿਖਾ ਕੇ                                                                     |
| ਬਿਨੈ-ਪੱਤਰ, ਨਿੱਜੀ ਪੱਤਰ ਸ਼ਬਦ ਭੰਡਾਰ ਵਿੱਚ ਵਾਧਾ<br>III. ਚਿੱਤਰ ਪਛਾਣ                                                                                                    |                                                                                       |
| III. ਚਿੱਤਰ ਪਛਾਣ                                                                                                    | ਜਾਣਕਾਰੀ ਲਉ।                                                                           |
|                                                                                                    |                                                                                       |
| ਨੋਟ— ਵਿਆਕਰਨ ਕਾਰਾ ਦੇ ਸਾਰੇ ਵਿਸ਼ੇ ਅਣਵਿੱਨਾ ਮੈਗਾ ਅਣਵਿੱਨੀ ਕਾਰਿ-ਟਕੂਵੀ। ਦਿੱਤਰ-ਮੁਵਾਣ ਪ                                                                                                    |                                                                                       |
| ਨਟ— ਵਿਆਕਰਨ ਭਾਗ ਦ ਸਾਰ ਵਿਸ਼ ਅਣਾਡਠਾ ਪਰਾ, ਅਣਾਡਠਾ ਕਾਵਿ-ਟੁਕੜਾ, ਚਿਤਰ-ਪਛਾਣ ਪ<br>ਜਾਣਗੇ।                                                                                                    | -<br>ਹਿਲੀ ਅਵਧੀ ਵਾਲੇ ਹੀ ਕਰਵਾ                                                           |
| 11 0011                                                                                                    |                                                                                       |
|                                                                                                    |                                                                                       |
|                                                                                                    |                                                                                       |
|                                                                                                    |                                                                                       |
|                                                                                                    |                                                                                       |
|                                                                                                    |                                                                                       |
|                                                                                                    |                                                                                       |
|                                                                                                    |                                                                                       |
|                                                                                                    |                                                                                       |
|                                                                                                    |                                                                                       |
|                                                                                                    |                                                                                       |
|                                                                                                    |                                                                                       |
|                                                                                                    |                                                                                       |
|                                                                                                    |                                                                                       |
|                                                                                                    |                                                                                       |
|                                                                                                    |                                                                                       |
|                                                                                                    |                                                                                       |
|                                                                                                    |                                                                                       |
|                                                                                                    |                                                                                       |
|                                                                                                    |                                                                                       |
|                                                                                                    |                                                                                       |
|                                                                                                    |                                                                                       |
|                                                                                                    |                                                                                       |
|                                                                                                    |                                                                                       |
|                                                                                                    |                                                                                       |
|                                                                                                    |                                                                                       |
|                                                                                                    |                                                                                       |
|                                                                                                    |                                                                                       |
|                                                                                                    |                                                                                       |
|                                                                                                    |                                                                                       |
|                                                                                                    |                                                                                       |
|                                                                                                    |                                                                                       |
|                                                                                                    |                                                                                       |
|                                                                                                    |                                                                                       |
|                                                                                                    |                                                                                       |
|                                                                                                    |                                                                                       |

# **SUBJECT: SOCIAL SCIENCE**

| HISTORY : India ar               | HISTORY: India and the Contemporary World (20 marks inclusive of Map pointing) |                                        |                                                      |  |
|----------------------------------|--------------------------------------------------------------------------------|----------------------------------------|------------------------------------------------------|--|
| Chapter/Topic                    | Learning Outcomes                                                              | Life Skills                            | Activity                                             |  |
| Section-I:                       |                                                                                |                                        |                                                      |  |
| <b>Events and Processes</b>      |                                                                                |                                        |                                                      |  |
| Ch-1 The French                  | • The students will be able                                                    | <ul> <li>Critical thinking</li> </ul>  | Discussions to compare                               |  |
| Revolution                       | to infer how the French                                                        | <ul> <li>Problem Solving</li> </ul>    | the conditions that                                  |  |
|                                  | Revolution had an                                                              |                                        | prevailed in France that                             |  |
|                                  | impact on the European Countries in the making                                 |                                        | led to revolution and the conditions that led to the |  |
|                                  | of nation states in                                                            |                                        | first war of Indian                                  |  |
|                                  | Europe and elsewhere.                                                          |                                        | Independence.                                        |  |
| Ch-2 Socialism in                | • Examine the situations                                                       | <ul> <li>Decision Making</li> </ul>    | Flow chart reflecting how                            |  |
| Europe and the                   | that led to the                                                                | <ul> <li>Critical Thinking</li> </ul>  | Lenin's communism/                                   |  |
| Russian Revolution               | establishment of Lenin's                                                       |                                        | Stalin's collectivization                            |  |
|                                  | communism and Stalin's                                                         |                                        | was established.                                     |  |
|                                  | collectivization.                                                              |                                        |                                                      |  |
|                                  | • Analyse the role played by the varied                                        |                                        |                                                      |  |
|                                  | philosophers and leaders                                                       |                                        |                                                      |  |
|                                  | that shaped the                                                                |                                        |                                                      |  |
|                                  | revolution.                                                                    |                                        |                                                      |  |
| Ch-3 Nazism and the              | • Analyse the role of                                                          | <ul> <li>Coping with Stress</li> </ul> | Time-Line                                            |  |
| Rise of Hitler                   | "Treaty of Versailles" in                                                      | <ul> <li>Analytical Skill</li> </ul>   |                                                      |  |
|                                  | the rise of Hitler to                                                          |                                        |                                                      |  |
|                                  | <ul><li>power.</li><li>Analyse the genocidal</li></ul>                         |                                        |                                                      |  |
|                                  | war waged against the                                                          |                                        |                                                      |  |
|                                  | "undesirables" by Hitler.                                                      |                                        |                                                      |  |
| Section-II:                      | Ť                                                                              |                                        |                                                      |  |
| Livelihoods, Economies           | Inter-Disciplinary Project                                                     |                                        |                                                      |  |
| and Societies                    | with Chapter 5 of                                                              |                                        |                                                      |  |
| Ch-4 Forest Society and          | Geography 'Natural                                                             |                                        |                                                      |  |
| Colonialism Ch-5 Pastoralists in | Vegetation and Wildlife'.  Examine the situations that                         |                                        | Discussion on the lives of                           |  |
| Modern World                     | have created nomadic                                                           |                                        | pastoralists and the                                 |  |
| Wiodom Wond                      | societies highlighting the                                                     |                                        | colonial impact on                                   |  |
|                                  | key factor played by the                                                       |                                        | pastoralists.                                        |  |
|                                  | climatic conditions and                                                        |                                        |                                                      |  |
|                                  | topography.                                                                    |                                        |                                                      |  |
|                                  |                                                                                | (To be assessed as part of P           | Periodic Assessment only.)                           |  |

| POLITICAL SCIENCE : Democratic Politics–I (20 Marks) |                                                                                                    |                                                                    |                                                                 |
|------------------------------------------------------|----------------------------------------------------------------------------------------------------|--------------------------------------------------------------------|-----------------------------------------------------------------|
| Chapter/Topic                                        | Learning Outcomes                                                                                                    | Life Skills                                                        | Activity                                                        |
| Ch-1 What is Democracy? Why Democracy?               | Examine the concept<br>structural components of<br>Democracy and its<br>forms/features.                                                                                                    | Critical thinking     Analytical thinking                          | Debate on democratic and non-democratic countries of the world. |
| Ch-2 Constitutional Design                           | <ul> <li>Enumerate the essential features that need to be kept in mind while drafting any constitution.</li> <li>Examine the guiding values that created the Indian Constitution.</li> </ul>                                                  | <ul><li>Reasoning</li><li>Social Skill</li></ul>                   | Poster-Making                                                   |
| Ch-3 Electoral Politics                              | <ul> <li>Analyse the implications of power of vote and power of recall.</li> <li>Summarize the essential features of the Indian Electoral System.</li> </ul>                                                                                  | <ul><li>Decision Making</li><li>Critical Thinking</li></ul>        | Role Play                                                       |
| Ch-4 Working of Institutions                         | • Examine the roles, responsibilities and interdepending of all the 3 organs of the Government.                                                                                                    | <ul><li>Political Awareness</li><li>Leadership qualities</li></ul> | Mock Parliament                                                 |
| Ch-5 Democratic Rights                               | Summerize the importance of fundamental rights and duties in the light of the nation's glory.                                                                                                    | <ul><li>Social Responsibility</li><li>Ethics</li></ul>             | Write up Rights and Duties on A4 Sheet.                         |
| GEOGRAPHY:                                           | Cotemporary India-                                                                                                    | I (20 marks including                                              | g 3 Map pointing)                                               |
| Chapter/Topic                                        | Learning Outcomes                                                                                                    | Life Skills                                                        | Activity                                                        |
| Ch-1 India–Size and Location                         | <ul> <li>Examine how the location of an area impacts its climate and time with reference to longitude and latitude.</li> <li>Explore and anlayses the trading and cultural relationships of India with its neighbouring countries.</li> </ul> | <ul><li>Map Skills</li><li>Reasoning</li></ul>                     | Quiz                                                            |

| CL A DL                              | T (10 1 1 7 7)                                                                                                    | I                                                       |                                                             |
|--------------------------------------|----------------------------------------------------------------------------------------------------|---------------------------------------------------------|-------------------------------------------------------------|
| Ch-2 Physical Features of India      | <ul> <li>Justify how the Physical features of India influences the livelihoods, culture and the biodiversity of the region.</li> <li>Examine the geological process that played a crucial role in the formation of diversion physical features in India.</li> </ul> | Map Skill     Interpersonal relationship.               | Collage Making                                              |
| Ch-3 Drainage                        | <ul> <li>Examine the information about different lakes and infer on their contribution to Indian ecology.</li> <li>Identify the river systems of the country and explain the role of rivers in human society.</li> </ul>                                            | <ul><li> Critical Thiking</li><li> Map Skills</li></ul> | Slogan Writing<br>Poster Making                             |
| Ch-4 Climate                         | <ul> <li>Analyse and infer the effect of monsoon winds on rainfall of the Indian subcontinent.</li> <li>Analyse the temperatures between plateau region, Himalayan region and coastal region.</li> <li>Inter disciplinary project.</li> </ul>                       | Coping with Environment                                 | Collect newpaper report for knowing the weather status.     |
| Ch-5 Natural Vegetation and Wildlife | Only Map pointing to be evaluated in the annual examination.                                                                                                    | <ul><li> Map Skill</li><li> Observation Skill</li></ul> |                                                             |
| Ch-6 Population                      | <ul> <li>Analyse and infer the reasons behind the uneven distribution of population in India with specific reference.</li> <li>Enlist the factors that affect the population density.</li> </ul>                                                                    |                                                         | Pie-diagram to depict the population distribution in India. |

| ECONOMICS (20 Marks)                  |                                                                                                    |                                                                                          |                                                                                |  |
|---------------------------------------|----------------------------------------------------------------------------------------------------|------------------------------------------------------------------------------------------|--------------------------------------------------------------------------------|--|
| Chapter/Topic                         | Learning Outcomes                                                                                                    | Life Skills                                                                              | Activity                                                                       |  |
| Ch-1 The Story of<br>Village Palampur | <ul> <li>Enlist the requirements of production and comprehend the interdependence of these requirements.</li> <li>Corelate farming and non-farming activities to</li> </ul>                                            | (To be assessed as part of P                                                             | eriodic Assessment only)                                                       |  |
| Ch-2 People as Resource               | <ul> <li>economic growth.</li> <li>Evaluate the reasons that contribute to the quality of population.</li> <li>Observe the different government schemes in some states and see its effect on the quality of</li> </ul> | <ul> <li>Participation in Society.</li> <li>Effective     Communication Skill</li> </ul> | Classroom discussion on various factors that affect the quality of population. |  |
| Ch-3 Poverty as a<br>Challenge        | <ul> <li>people there by.</li> <li>Comprehend the reasons of poverty in the rural and urban areas.</li> <li>Evaluate the efficacy of government to eradicate poverty.</li> </ul>                                       | <ul><li>Reasoning Skill</li><li>Questioning and Social<br/>Skill</li></ul>               | Debate on the topic 'Can education remove poverty ?'                           |  |
| Ch-4 Food Security in India           | government to eradicate                                                                                                    | Critical Thinking     Analytical Thinking                                                | Case-Study                                                                     |  |

| LIST OF MAPS HISTORY                                                               |                                                                                                    |  |  |  |
|------------------------------------------------------------------------------------|----------------------------------------------------------------------------------------------------|--|--|--|
| Name of the Chapter List of Areas to be located / labelled / identified on the map |                                                                                                    |  |  |  |
| French Revolution                                                                  | Outline political map of France. Locate / label / identify.  • Bordeaux, Nantes, Paris and Marseilla                                                                                                    |  |  |  |
| Socialism in Europe and the Russian Revolution                                     | Outline political map of the World. Locate / label / identify Major countries of First World War: Central Powers: Germany, Austria - Hungary, Turkey (Ottoman Empire).  Allied Powers – France, England, Russia and USA                                                                                                    |  |  |  |
| Nazism and the Rise of Hitler                                                      | Outline Political Map of World. Locate / label / identify Major countries of Second World War Axis: Powers – Germany, Italy, Japan Allied Powers – UK, France, Former USSR, USA                                                                                                    |  |  |  |
|                                                                                    | GEOGRAPHY                                                                                                    |  |  |  |
| India: size and location                                                           | <ul> <li>India – States and Capitals</li> <li>Tropic of Cancer, Standard Meridian (Location and Labelling)</li> <li>Neighbouring Countries</li> </ul>                                                                                                    |  |  |  |
| India Physical Features                                                            | <ul> <li>Mountain Ranges: The Karakoram, The Zanskar, The Shivalik, The Aravali, The Vindhya, The Satpura, Western and Eastern Ghats</li> <li>Mountain Peaks – K2, Kanchan Junga, Anai Mudi</li> <li>Plateau – Deccan Plateau, Chota Nagpur Plateau, Malwa Plateau</li> <li>Coastal Plains – Konkan, Malabar, Coromandel &amp; Northern Circai (Location and Labelling)</li> </ul> |  |  |  |
| Drainage System                                                                    | Rivers (Identification only)  • The Himalayan River Systems – The Indus, The Ganges and The Sutlej  • The Peninsular Rivers – The Narmada, The Tapti, The Kaveri, The Krishna The Godavari, The Mahanadi  • Lakes – Wular, Pulicat, Sambar, Chilika                                                                                                    |  |  |  |
| Climate<br>Population                                                              | <ul> <li>Annual rainfall in India, Monsoon wind direction</li> <li>Population density of all states</li> <li>The state having highest and lowest density of population</li> </ul>                                                                                                    |  |  |  |

| INTERNAL ASSESSMENT-20 MARKS |                                                                                                    |   |  |  |  |
|------------------------------|----------------------------------------------------------------------------------------------------|---|--|--|--|
| Types of Assessment          | Types of Assessment Description                                                                                                    |   |  |  |  |
| Periodic Assessment          | Pen Paper Test                                                                                                    | 5 |  |  |  |
| Multiple Assessment          | Inter disciplinary Project (Quiz, debate, role play, viva, group discussion, visual expression, interactive bulletin boards, gallery walks, exit cards, concept maps, peer assessment, self-assessment etc.                            | 5 |  |  |  |
| Subject Enrichment Activity  | Project                                                                                                    | 5 |  |  |  |
| Portfolio                    | Classwork, work done (activities / assignments) reflections, narrations, journals, etc.  Achievements of the student in the subject throughout the year Participation of the student in different activities like heritage India quiz. | 5 |  |  |  |

## **SYLLABUS FOR SESSION 2024-25**

#### **CLASS-IX**

## **SUBJECT: ENGLISH LANGUAGE AND LITERATURE (Code No. 184)**

| Sections |                             | Weightage |
|----------|-----------------------------|-----------|
| A        | Reading Skills              | 20 Marks  |
| В        | Writing Skills and Grammar  | 20 Marks  |
| С        | Language through Literature | 40 Marks  |

#### Section-A (Reading Skills)

#### I. Reading Comprehension through Unseen Passage

(20 Marks)

1. Discursive passage of 400-450 words.

(10 marks)

2. Case-based factual passage (with visual input-statistical data/chart etc.) of 200-250 words.

(10 marks)

#### (Total length of two passages to be 600-700 words)

Multiple Choice Questions / Objective Type Questions / Very Short Answer Questions will be asked to assess comprehension, interpretation, analysis, inference, evaluation and vocabulary.

#### Section-B (Writing Skills and Grammar)

II. Grammar (10 Marks)

- Determiners
- Tenses
- Modals
- Subject verb concord
- Reported speech
  - \* Commands and Requests
  - \* Statements
  - \* Ouestions
- 3. The courses at the secondary level seek to cement high professional grasp of grammatic items and levels of accuracy. Accurate use of spelling, punctuation and grammar will be assessed through Gap Filling / Editing / Transformation exercises. Ten out of twelve questions will be attempted.

III. Writing Skills (10 marks)

- 4. Writing a Descriptive Paragraph (word limit 100-120 words), describing a person / event / situation, based on visual or verbal cue/s. One out of two questions to be answered. (5 marks)
- 5. Writing a story (on a given cue/title) / Diary Entry, in 100-120 words. One out of two questions is to be answered. (5 marks)

#### Section-C

#### Language through Literature

40 Marks

#### IV. Reference to the Context

(5+5=10 Marks)

- 6. One extract out of two, from Drama / Prose.
- 7. One extract out of two, from poetry.

Multiple Choice Questions / Objective Type Questions will be asked to assess interpretation, analysis, inference, evaluation, appreciation and vocabulary.

(CLASS-IX) / 13

#### **IV. Short & Long Answer Questions**

- 8. Four out of Five Short Answer Type Questions to be answered in 40-50 words from the book BEEHIVE to assess interpretation, analysis, inference and evaluation. (4×3=12 marks)
- 9. Two out of Three Short Answer Type Questions to be answered in 40-50 words from the book MOMENTS to assess interpretation, analysis, inference and evaluation. (3×2=6 marks)
- 10. One out of two Long Answer Type Questions from BEEHIVE to be answered in about 100-120 words to assess creativity, imagination and extrapolation beyond the text and across the text. This can also be a passage-based question taken from a situation / plot from the text.

  (6 marks)
- 11. One out of two Long Answer Type Questions from MOMENTS, on theme or plot involving interpretation, extrapolation beyond the text and inference or character sketch to be answered in about 100-120 words.

(6 marks)

#### Prescribed Books: Published by NCERT, New Delhi

#### **Beehive**

#### Prose:

a. The Fun They Had
b. The Sound of Music
c. The Little Girl
d. A Truly Beautiful Mind
e. The Snake and the Mirror
f. My Childhood

g. Reach For The Top h. Kathmandu

i. If I were You

#### Poems:

The Road Not Taken.
 Wind
 Rain on The Roof
 A Legend of the Northland
 On Killing a Tree
 A Slumber Did My Spirit Seal

#### **Moments:**

The Lost Child
 Iswaran the Storyteller
 The Happy Prince
 A House is not a Home
 The Adventures of Toto
 In the Kingdom of Fools
 The Last Leaf
 A House is not a Home

#### 3. WORDS AND EXPRESSIONS – 1 (WORKBOOK FOR CLASS IX) – Units 1 to 6 and Units 8, 10 & 11.

| TERM-I                |                                                                                                    |                        |                                                |  |
|-----------------------|----------------------------------------------------------------------------------------------------|------------------------|------------------------------------------------|--|
| Name of the Chapter   | Learning Outcomes                                                                                          | Life Skills            | Activity                                       |  |
| Book - BEEHIVE        |                                                                                                    |                        |                                                |  |
| Ch-1 The Fun They Had | • To enable the students to know about the robots                                                          | Scientific temperament | To elaborate why you would prefer to be taught |  |
|                       | <ul><li>and robotic teacher.</li><li>To identify and explain</li></ul>                                     | Eagerness to learn     | by both human teacher and a robot.             |  |
|                       | the essence of the lesson.  To enable the students to read, write, speak and understand English correctly. | • Curiosity            |                                                |  |

|     |                   | T                                            | T                          |                                           |
|-----|-------------------|----------------------------------------------|----------------------------|-------------------------------------------|
|     |                   | • To acquaint the students                   |                            |                                           |
|     |                   | with a scientific story.                     |                            |                                           |
| Ch- | The Sound of      | • To enable the students to                  | • To enable students to    | Name the different                        |
|     | Music             | get inspiration from the                     | imbibe                     | instruments played in                     |
|     |                   | life of Evelyn Glennie.                      | Determination              | India.                                    |
|     |                   | • To get inspiration from                    | Hardwork                   |                                           |
|     |                   | real life experiences of a                   | Simplicity                 | Name few famous                           |
|     |                   | differently abled person.                    | Thinking Skills            | instrumentalist in their                  |
|     |                   | <ul> <li>To act as scaffold to</li> </ul>    |                            | respective fields.                        |
|     |                   | understand and                               |                            |                                           |
|     |                   | empathize with the                           |                            |                                           |
|     |                   | central character.                           |                            |                                           |
|     |                   | • To express themselves in                   |                            |                                           |
|     |                   | grammatically correct                        |                            |                                           |
|     |                   | language.                                    |                            |                                           |
| Ch- | The Little Girl   | • To enhance the ability to                  |                            |                                           |
|     |                   | move beyond the text                         | Thinking Skills            | Assignment based on                       |
|     |                   | and increase vocabulary.                     | Self awareness             | Chapter                                   |
|     |                   | • To enable them to write                    | Empathy                    | •                                         |
|     |                   | textual question using                       |                            |                                           |
|     |                   | the appropriate                              |                            |                                           |
|     |                   | vocabulary.                                  |                            |                                           |
|     |                   | • Plan, Organise and                         |                            |                                           |
|     |                   | Present ideas coherently.                    |                            |                                           |
|     |                   | <ul> <li>Acquisition of grammar</li> </ul>   |                            |                                           |
|     |                   | accuracy.                                    |                            |                                           |
| Ch- | A Truly Beautiful | • To develop the scientific                  |                            |                                           |
|     | Mind              | temper of students.                          | Students will be enable to |                                           |
|     | 111114            | • To promote the reading                     | develop scientific skills. | Quiz based on chapter                     |
|     |                   | habits of students.                          | de verop seremente sians.  | Quiz sused on enapter                     |
|     |                   | • To make all the students                   | Self Awareness             |                                           |
|     |                   | conscious of the                             | Sen 7 wareness             |                                           |
|     |                   | scientific invention and                     |                            |                                           |
|     |                   | new discoveries.                             |                            |                                           |
|     |                   | <ul><li>To develop the interest</li></ul>    | Decision Making            |                                           |
|     |                   | of the students to a                         | Decision Making            |                                           |
|     |                   |                                              |                            |                                           |
| Ch  | My Childhood      | literary piece.  • To enable the students to |                            |                                           |
| Ch- | My Childhood      |                                              | Empothy                    |                                           |
|     |                   | develop the language                         | Empathy                    | Croun discussion on the                   |
|     |                   | skills.  • To enable them to                 |                            | Group discussion on the life and works of |
|     |                   |                                              |                            |                                           |
|     |                   | express themselves in                        |                            | A.P.J. Abdul Kalam                        |
|     |                   | grammatically correct                        |                            |                                           |
|     |                   | language.                                    |                            |                                           |
|     |                   | 1                                            | I                          | I                                         |

|                              | T                                                                                                    | T                                                             | 1                                                   |
|------------------------------|----------------------------------------------------------------------------------------------------|---------------------------------------------------------------|-----------------------------------------------------|
| Ch- The Snake and The Mirror | <ul> <li>To enable the learners to extrapolate from the given text.</li> <li>To instill the values of generosity, kindness, humility and communal harmony among the children.</li> <li>To enable the students to comprehend simple passages.</li> <li>To enable them to enhance their analytical skills.</li> <li>To enable students to develop the skill of recalling and writing.</li> </ul> | Critical thinking                                             | Story telling                                       |
|                              | • To enable students to                                                                                                    |                                                               |                                                     |
|                              | comprehend and present genres like horror.                                                                                                    |                                                               |                                                     |
| BEEHIVE (Poetry)             | genies like horioi.                                                                                                    | To enable students to                                         |                                                     |
| Poem 1. The Road Not         | • To understand that the                                                                                                    | imbibe:                                                       |                                                     |
| Taken                        | decisions taken by                                                                                                    | Decision-Making                                               | Write a diary entry                                 |
|                              | people shape their lives.                                                                                                    | • To be optimistic                                            | thinking yourself on the                            |
|                              | • To enhance their                                                                                                    | Problem Solving                                               | place of Robert Frost.                              |
|                              | creativity and                                                                                                    | To learn acceptance                                           |                                                     |
|                              | imagination.                                                                                                    |                                                               |                                                     |
|                              | • To describe the dilemma                                                                                                    |                                                               |                                                     |
|                              | of the poet and the                                                                                                    |                                                               |                                                     |
|                              | poetic devices used in                                                                                                    |                                                               |                                                     |
|                              | <ul><li>the poem.</li><li>To negotiate their own</li></ul>                                                                                                    |                                                               |                                                     |
|                              | learning goals and                                                                                                    |                                                               |                                                     |
|                              | evaluate their own                                                                                                    |                                                               |                                                     |
|                              | progress, edit, revise and                                                                                                    |                                                               |                                                     |
|                              | review their own work.                                                                                                    |                                                               |                                                     |
| Poem 2. Wind                 | • To enrich the vocabulary                                                                                                    | To enable students to                                         | Students will be told to                            |
|                              | • To help them to enjoy and appreciate poetry                                                                                                    | <ul><li> Control anger</li><li> Develop strength</li></ul>    | write different literary devices and find out other |
|                              | <ul><li>To kindle the imagination</li></ul>                                                                                                    | <ul><li> Develop strength</li><li> Facing hardships</li></ul> | examples of poetic                                  |
|                              | of creative poetry                                                                                                    | 1 women marginipo                                             | devices.                                            |
|                              | • To enable them                                                                                                    |                                                               |                                                     |
|                              | understand diff. poetic                                                                                                    |                                                               |                                                     |
|                              | devices used in the                                                                                                    |                                                               |                                                     |
|                              | poem.                                                                                                    |                                                               |                                                     |

| Poem 3. Rain on the Roof          | • To admire the bliss of nature in the form of emotions that are cooked by rain.                                                               |                                |                                            |
|-----------------------------------|----------------------------------------------------------------------------------------------------|--------------------------------|--------------------------------------------|
|                                   | • The students will be able to comprehend the main idea of the poem.                                                                           | Coping with emotions.          | Creative writing                           |
|                                   | • To make them realise that nature gives soothing/healing effect.                                                                              | Effective communication skills |                                            |
| Poem 4.                           | To develop their imagination skills.                                                                                                    |                                | Group discussion on the                    |
| The Lake Isle of Innisfree        | To enable them to connect with the theme of appreciating nature and its beautiy.                                                               | Self-Awareness                 | theme of the poem                          |
|                                   | <ul> <li>To comprehend and visualise the poem as per their imagination and understanding.</li> <li>To enable them to</li> </ul>                |                                |                                            |
|                                   | identify the rhyme scheme of the poem.                                                                                                    |                                |                                            |
| Poem 5. A Legend of the Northland | To acquaint the students<br>with a mythological                                                                                                | Creative thinking              | Debate                                     |
|                                   | <ul><li>story.</li><li>To enjoy poetry in the form of Ballad.</li></ul>                                                                        | Empathy and courteousness      |                                            |
|                                   | <ul><li> To identify the figures of speech.</li><li> To understand the culture,</li></ul>                                                      |                                |                                            |
|                                   | lifestyle and belief of the people living in the region.                                                                                       |                                |                                            |
| Poem 6.<br>No Men are Foreign     | <ul> <li>To understand the pain of others.</li> <li>To enable students to develop empathy.</li> </ul>                                          | Cultural Connection            | Write a paragraph on different cultures of |
|                                   | <ul> <li>To introduce themselves to the new words and phrases of English.</li> <li>To develop the interest to appreciate a literary</li> </ul> |                                | Different countries                        |
|                                   | piece.                                                                                                    |                                |                                            |

| Book - MOMENTS                    |                                                                                                    |                                    |                                                   |
|-----------------------------------|----------------------------------------------------------------------------------------------------|------------------------------------|---------------------------------------------------|
| Ch-1 The Lost Child               | <ul> <li>Enable students to develop a love for literature in students.</li> <li>To introduce the students with literary genius –</li> </ul>                                           | Empathy and Companion              | Role-play of a kind-man who found the lost child. |
|                                   | <ul> <li>Mulk Raj Anand</li> <li>To understand the value of family members</li> <li>To get the idea of effective writings in simple language that conveys deeper meanings.</li> </ul> | Interpersonal Skills               |                                                   |
| Ch-2 The Adventures of Toto       | <ul><li>To acquaint the students with the story</li><li>To enable the students to</li></ul>                                                                                           | Thinking Skills                    | Debate                                            |
|                                   | <ul><li>develop sensitivity towards animals.</li><li>To enrich the vocabulary of the students to use the same correctly.</li></ul>                                                    | Creative thinking                  |                                                   |
|                                   | To enrich the vocabulary<br>and enable the students<br>to read, write, speak<br>understand English<br>correctly.                                                                      | Self-awareness                     | Role-play activity as<br>Iswaran                  |
| Ch-3 Iswaran the Story-<br>Teller | To provide a platform to<br>the students where they<br>can differentiate between<br>natural and unnatural<br>world.                                                                   |                                    |                                                   |
|                                   | To students will be able to identify the theme of the story learn the art of story writing / telling                                                                                  |                                    |                                                   |
| Ch-4 In The Kingdom of Fools      | • The students will be able to comprehend the story and summarise it in their own words.                                                                                              | Critical thinking  Decision Making | Group discussion on a similar type of story       |
|                                   | <ul> <li>To introduce the students<br/>the new words and<br/>phrases.</li> <li>The students will be able<br/>to use the skill of</li> </ul>                                           | Problem Solving                    | Each group presents their summary to the class.   |

| Ch-5 The Happy Prince  Ch-6 The Last Leaf                                           | listening to organise their thoughts in a group and putting them in a sentence or two.  To enable students to understand the importance of charity.  The students will be able to read & comprehend the story.  Students will be able to learn that love & sacrifice can endear us to God.  To enable students to analyse the main character of the lesson.  To enable them to enhance their vocabulary.  Students will learn the real meaning of sacrifice, true love in | Critical thinking  Empathy  Creative Skills of the students will be developed  Thinking Skils | Interactive questions |
|-------------------------------------------------------------------------------------|----------------------------------------------------------------------------------------------------|-----------------------------------------------------------------------------------------------|-----------------------|
|                                                                                     | life.                                                                                                    |                                                                                               |                       |
|                                                                                     | TER                                                                                                    | M-II                                                                                          |                       |
| Book – BEEHIVE<br>Ch-7 Reach For The Top<br>I. Santosh Yadav<br>II. Maria Sharapova | <ul> <li>To read and understand the layers of meanings and values.</li> <li>Students will learn how hardwork and determination can help you go a long way.</li> <li>It also shows that in order to achieve immense success, we require determination, training and sacrifice as well.</li> </ul>                                                                                                    | Analytical thinking will be enhanced.  Students will think logically.                         | chapter               |

|                       | T                           |                               | T                        |
|-----------------------|-----------------------------|-------------------------------|--------------------------|
| Ch-8 Kathmandu        | • To enable students to     |                               |                          |
|                       | respect the culture of      | Curiosity                     |                          |
|                       | other countries.            |                               | Group discussion on both |
|                       | • To write freely about our | Good communication skills     | the temples about their  |
|                       | life and the things that    |                               | environment and          |
|                       | happen to us funny, sad,    |                               | discipline.              |
|                       | happy or embarrasing        |                               | •                        |
|                       | things.                     |                               |                          |
| Ch-9 If I Were You    | • To enable the students to |                               |                          |
|                       | comprehend the text.        | Creative Skills               | Role play                |
|                       | • To understand some        | Ciedive Skiiis                | Role play                |
|                       | examples of wit and         |                               |                          |
|                       | _                           |                               |                          |
|                       | irony.                      | Ducklam Calvin a skills       |                          |
|                       | • To draw their attention   | Problem Solving skills        |                          |
|                       | to the stage setting, stage |                               |                          |
|                       | directions, description of  |                               |                          |
|                       | the characters.             |                               |                          |
|                       | • To comprehend the text.   |                               |                          |
| Book : BEEHIVE        |                             |                               |                          |
| Poetry                |                             |                               |                          |
| Poem 7. On Killing a  | • The students will be able | To develop their              |                          |
| Tree                  | to comprehend meanings      | imaginative and creative      | Group discussion on the  |
|                       | using contextual clues.     | abilities.                    | importance of trees and  |
|                       | • Understand the poem by    |                               | their killing.           |
|                       | doing simple tasks.         |                               |                          |
| Poem 8. A Slumber Did | • To enable students        | To enhance their thinking     |                          |
| My Spirit Seal        | understand the reality of   | skills and analytical skills. | Creative Writng          |
|                       | life and death.             |                               | Diary Entry              |
|                       | • To make them realize the  |                               |                          |
|                       | harsh realities of life.    |                               |                          |
|                       | To develop literary taste   |                               |                          |
|                       | among students.             |                               |                          |
|                       | • To students will be able  |                               |                          |
|                       | to enhance their reading    |                               |                          |
|                       | skills.                     |                               |                          |
| Book : MOMENTS        |                             |                               |                          |
| Ch-7 A House is not a | To understand the           |                               |                          |
| Home                  | meaning of a house and a    |                               |                          |
| Home                  | home.                       |                               |                          |
|                       | • To enhance their writing  |                               |                          |
|                       | skills                      |                               |                          |
|                       | 281112                      |                               |                          |
|                       |                             |                               |                          |
|                       |                             |                               |                          |
|                       |                             |                               |                          |
|                       |                             |                               |                          |

|                 | <ul> <li>To enrich vocabulary and its usage</li> <li>To enable students to understand the term 'disaster'.</li> </ul>                                                                                                    | Adaptability                           | Group discussion                                              |
|-----------------|----------------------------------------------------------------------------------------------------|----------------------------------------|---------------------------------------------------------------|
| Ch-8 The Beggar | <ul> <li>To enable to distinguish between natural and manmade disaster.</li> <li>To understand that one can always get over sad &amp; dark times with help from others and sharing their perils with people who they are close to.</li> <li>To comprehend the text</li> <li>To enhance their writing skills</li> <li>To be truthful irrespective of situations</li> <li>To identify the beggars and to persuade them to take up an alternative livelihood.</li> </ul> | Analytical thinking  Critical thinking | Paragraph on<br>How can we help beggars<br>to abolish begging |

# SUBJECT: SCIENCE (086)

### PRESCRIBED BOOK: Science—Text Book for Class IX-NCERT Publications

| Topic / Content area /<br>Concepts     | Learning Objectives                                                                                                    | Skills                       | Activities                                                                    |
|----------------------------------------|----------------------------------------------------------------------------------------------------|------------------------------|-------------------------------------------------------------------------------|
| 1. Matter in Our<br>Surroundings       |                                                                                                    |                              |                                                                               |
| Physical nature of matter              | Classify matter into solids, liquids and glases based on characteristics properties of the particles in them.                                                                  |                              |                                                                               |
| Characteristics of particles of Matter | Demonstrate that matter is made up of tiny particles.                                                                                                    |                              |                                                                               |
|                                        | Infer that intermolecular space between particles of solids makes diffusion possible between matter.                                                                           |                              |                                                                               |
|                                        | Conclude that particles of matter continuously move during interaction between various forms and change in temperature changes the kinetic energy of particles.                |                              | Determination of the melting point of ice and boiling point of water.         |
| States of Matter                       | Conclude that particles of matter attract each other and depict the molecular arrangement of particles in the three states of matter, <i>i.e.</i> , solids, liquids and gases. | Communicating<br>Classifying |                                                                               |
|                                        | Describe the physical properties of solids and illustrate their molecular arrangements.                                                                                        |                              |                                                                               |
|                                        | Identify the distinguishing characteristics of liquids.                                                                                                    |                              | Preparation of :  (a) A true solution of                                      |
|                                        | Identify the characteristics features of gases and compare the three states of matter.                                                                                         |                              | common salt, sugar and Alum.  (b) A suspension of soil, chalk powder and fine |
| Diffusion                              | Provide scientific explanation for diffusion                                                                                                    |                              | sand in water. (c) A colloidal solution                                       |

| Change of State of Matter                        | in examples of gases and liquids withnessed in real life.  Explain the effect of                                                     |                      | of starch in water and<br>egg albumin / milk in<br>water and distinguish<br>between these on the |
|--------------------------------------------------|----------------------------------------------------------------------------------------------------|----------------------|--------------------------------------------------------------------------------------------------|
|                                                  | change in temperature on states of matter.                                                                                           |                      | basis of • transparency                                                                          |
|                                                  | Relate the effect of pressure on different states of matter and its applications.                                                    |                      | <ul><li>filtration criteria</li><li>stability</li></ul>                                          |
|                                                  | Identify the various processes during change of substances from one physical state to another and classify substances on this basis. | Thinking Skill       |                                                                                                  |
| Latent Heat                                      | Postulate the reason for constancy of temperature during the change in states of matter.                                             |                      |                                                                                                  |
| Evaporation                                      | Explain situations that demonstrate factors affecting evaporation.                                                                   |                      |                                                                                                  |
|                                                  | Provide explanation for life situations that demonstrate effects of evaporation.                                                     |                      |                                                                                                  |
| 2. Is Matter around Us Pure                      |                                                                                                    |                      |                                                                                                  |
| Types of mixtures                                | Identify mixtures from your surroundings based on their characteristic properties.                                                   | Measuring Predicting | Preparation of: (a) A mixture (b) A compound Using iron filings and sulphur powder and           |
|                                                  | Differentiate between homogeneous and heterogeneous mixtures.                                                                        |                      | distinguishing between these on the basis of :  • appearance, <i>i.e.</i>                        |
| Different types of mixtures formed using liquids | Classify homogeneous and<br>heterogenous mixtures into<br>solutions, suspensions and<br>colloids.                                    |                      | homogeneity and heterogeneity  behaviour towards a magnet                                        |
|                                                  | Determine the effect of concentration of solution on its physical properties.                                                        |                      | behaviour towards<br>carbon disulphide as a<br>solvent                                           |

|                                      | Classify substances into elements and compounds.                                                                                                    | Experimenting                         | • Effect of heat                                                                                                    |
|--------------------------------------|----------------------------------------------------------------------------------------------------|---------------------------------------|----------------------------------------------------------------------------------------------------|
| Properties of elements and compounds | Classify different substances based on their physical properties as metals, non-metals and metalloids.  Differentiate between elements and compounds to classify different materials based on their physical and chemical properties. |                                       | Perform the following reactions and classify then as physical or chemical changes:  (a) Iron with copper sulphate solution in water.  (b) Burning of magnesium ribbon in Air.  (c) Zinc with Dilute |
| 3. Atoms and Molecules               | 1^ ^                                                                                                    | Critical Analysis                     | sulphuric acid.                                                                                                    |
| Law of conservation of mass          | Apply the Law of<br>Conservation of Mass to<br>determine the mass of<br>elements in a mixture.                                                                                                    | , , , , , , , , , , , , , , , , , , , | <ul><li>(d) Heating of copper sulphate crystals.</li><li>(e) Sodium sulphate with Barium chloride in</li></ul>                                                                                      |
| Law of constant proportions          | Apply the Law of Constant<br>Proportions to estimate the<br>amount of elements<br>required in a chemical<br>substance and identify<br>postulates of Dalton's<br>atomic theory.                                                        |                                       | the form of their solutions in water.                                                                                                    |
| Atoms and its scientific notations   | Correlate the fact of invisibility of atoms to the size of atoms.  List atomic symbols of commonly known                                                                                                    | Problem Solving Skill                 |                                                                                                    |
|                                      | elements as per IUPAC.                                                                                                    |                                       | Activity 3.1 NCERT                                                                                                    |
| Atomic mass                          | Recognise that different elements have different atomic mass.                                                                                                    |                                       | Activity 3.1 NCERT                                                                                                    |
|                                      |                                                                                                    |                                       |                                                                                                    |

|                             | 1                                                                                                    |                         |                    |
|-----------------------------|----------------------------------------------------------------------------------------------------|-------------------------|--------------------|
| Molecule                    | Determine the number of atoms present in an element on the basis of their atomicity.                        |                         |                    |
|                             | Apply the law of constant proportions to calculate the mass ratio to atoms in a molecule.                   |                         |                    |
| Writing chemical formulae   | Write chemical formulae using symbols & valencies.                                                          |                         |                    |
| Molecular mass              | Identify ionic compounds whose formula unit mass can be calculated.                                         |                         |                    |
|                             | Calculate the relative molecular mass of commonly known chemical compounds.                                 |                         |                    |
| 4. Structure of the Atom    | •                                                                                                    |                         |                    |
| Charged particles in matter | Know the different constituents of an atom and differentiate between electrons and protons.                 |                         |                    |
| The structure of an atom    | Explain Thomson's model of an atom and its incoherent features with the results of other experiments.       | Critical Thinking Skill | Activity 4.1 NCERT |
|                             | Draw logical conclusions from Rutherford's experiment to understand the structure of an atom.               |                         | Activity 4.2 NCERT |
|                             | Compare Rutherford's model with Thomson's atomic model and state their relative advantages and limitations. |                         |                    |
|                             | Highlight the limitations of Rutherford's model.                                                            |                         |                    |
|                             | State the postulates of<br>Neils Bohr's model of an<br>atom and their<br>significance.                      | Creative Thinking       |                    |

| How Electrons are          | Cat a annuary and socials that                  |                      |                            |
|----------------------------|-------------------------------------------------|----------------------|----------------------------|
| distributed in different   | Get conversant with the Bohr and Bury rules for |                      |                            |
| orbits (shells) ?          | distribution of electrons                       |                      |                            |
| orbits (shells) ?          |                                                 |                      |                            |
|                            | into different orbits.                          |                      |                            |
| Valency                    | Find the valency of                             |                      |                            |
|                            | elements on the basis of                        |                      |                            |
|                            | their electronic                                |                      |                            |
|                            | configuration and relative                      |                      |                            |
|                            | inertness and reactivity of                     |                      |                            |
|                            | elements.                                       |                      |                            |
|                            | Calculate the number of                         |                      |                            |
|                            | electrons distributed in                        |                      |                            |
|                            | different orbits (shells)                       |                      |                            |
|                            | according to Bohr and                           |                      |                            |
|                            | Bury rules and find out                         |                      |                            |
|                            | valence electrons for                           |                      |                            |
|                            | different elements.                             |                      |                            |
| Atomic mass, Isotopes      | Write the scientific                            |                      |                            |
| and isobars                | notations of atoms of                           |                      |                            |
| WIIG 1500W15               | commonly known                                  |                      |                            |
|                            | elements and calculate                          |                      |                            |
|                            | their atomic mass and                           |                      |                            |
|                            | atomic number.                                  |                      |                            |
|                            | Postulate the reason for                        | T1 (C) 11            |                            |
|                            | different atomic numbers                        | Identifying problems |                            |
|                            |                                                 |                      |                            |
|                            | for isotopes of an element.                     |                      |                            |
|                            | Identify isobars on the                         |                      |                            |
|                            | basis of scientific notation                    |                      |                            |
| 5. The Fundamental         | of their atoms.                                 |                      |                            |
| Unit of Life               |                                                 |                      |                            |
| Cell as unit of the living | Cognize the variety in                          |                      | Preparation of stained     |
| things                     | shape and size of cells in                      |                      | temporary mount of         |
| unings                     | different organisms and                         |                      | (a) Onion peel             |
|                            | infer that cells are                            |                      | (b) Human cheek            |
|                            | functionally similar                            |                      | and to record observations |
|                            | despite structural                              |                      | and draw their labelled    |
|                            | differences.                                    |                      | diagrams.                  |
| Types of living cells      | Demonstrate the difference                      | Critical Thinking    | diagrams.                  |
| Types of fiving cons       | between animal and plant                        | Citical Timiking     |                            |
|                            | cells with appropriate                          |                      |                            |
|                            | experiments.                                    |                      |                            |
|                            | Compare a Prokaryotic and                       |                      |                            |
|                            | an Eukaryotic cell.                             |                      |                            |
|                            | L .                                             | I                    |                            |

| Parts of a cell          | Locate different cell organelles in a plant cell and state their functions.  Differentiate between types of endoplasmic reticulum and identify their functions. |                  |                                                                              |
|--------------------------|----------------------------------------------------------------------------------------------------|------------------|------------------------------------------------------------------------------|
|                          | Name the cell organelle responsible for storage, modification and packaging of products in a cell.                                                              | Analytical skill |                                                                              |
|                          | Explain the functioning of Mitochondira in a cell.                                                                                                    |                  |                                                                              |
|                          | Relate the functions of Lysosomes in a cell.                                                                                                    |                  |                                                                              |
|                          | Locate the cell organelle that helps cells prepare their food.                                                                                                  | Research Skill   |                                                                              |
|                          | Elaborate the role of chromosomes during cell division.                                                                                                    |                  |                                                                              |
|                          | Relate the role of vacuoles in a cell.                                                                                                    |                  |                                                                              |
| 6. Tissues               |                                                                                                    |                  |                                                                              |
| Meristematic tissue      | Describe the locations and function of meristematic tissue plants.                                                                                              |                  |                                                                              |
|                          | Classify the meristematic tissue based on their location in the plant body.                                                                                     | Self awareness   | Identification of                                                            |
| Simple permanent tissue  | Identify the type of simple permanent and their role in a plant.                                                                                                | Self awareness   | Parenchyma, Collenchyma and Sclerenchyma tissues in                          |
| Complex permanent tissue | Identify the type of complex permanent and their role in a plant.                                                                                               |                  | plants, striped smooth and cardiac muscle fibres and nerve cells in animals, |
| Animal tissues           | Classify different animal tissues based on their functions in the body.                                                                                         |                  | from prepared slides. Draw their labelled diagrams.                          |

| Epithelial tissue                        | Correlate the structure of epithelial tissues to their functions in an organism.                                                  | Investingative skill                                                               |                                                                    |
|------------------------------------------|----------------------------------------------------------------------------------------------------|------------------------------------------------------------------------------------|--------------------------------------------------------------------|
| Connective tissue                        | Describe different types of connective tissues and relate their structure to specific functions.                                  |                                                                                    |                                                                    |
| Muscular tissue                          | Compare the structure of different types of muscular tissues and relate it to their functions.                                    |                                                                                    |                                                                    |
| Nervous tissue                           | Describe the structure of a neuron and explain the functioning of nervous tissue.                                                 |                                                                                    |                                                                    |
| 7. Motion                                | •                                                                                                    |                                                                                    |                                                                    |
| Motion along a straight line             | Differentiate between the distance and displacement and calculate them in real situations.                                        |                                                                                    | Activity 7.1 NCERT Activity 7.2 NCERT Activity 7.4, 7.5, 7.7 NCERT |
| Uniform motion and<br>Non-uniform motion | Calculate and compare speed of an object at different intervals of time and differentiate between uniform and non-uniform motion. | Decision-making Scientific approach to daily life problems  Problem Solving Skills |                                                                    |
|                                          | Calculate average speed of an object.                                                                                             |                                                                                    |                                                                    |
| Speed with direction                     | Distinguish between speed and velocity and calculate average velocity.                                                            |                                                                                    |                                                                    |
| Rate of change of velocity               | Define accelerated motion<br>and compute the change in<br>velocity of a moving object<br>in a non-uniform motion.                 |                                                                                    |                                                                    |
| Graphical representation of motion       | Plot distance-time graph<br>for a moving object and<br>determine its speed,<br>velocity, acceleration.                            |                                                                                    | Activity 7.9 NCERT<br>Activity 7.10 NCERT<br>Activity 7.11 NCERT   |
|                                          | Construct velocity-time graphs and interpret them to determine speed, velocity, acceleration.                                     |                                                                                    |                                                                    |

| Uniform Circular Motion           | Calculate speed of an object travelling in a uniform circular motion.                                              |                     |                                                 |
|-----------------------------------|----------------------------------------------------------------------------------------------------|---------------------|-------------------------------------------------|
| 8. Force & Laws of<br>Motion      | •                                                                                                    |                     |                                                 |
| Prerequisite                      | Interpret data to identify uniform and non-uniform motion of an object.                                            |                     |                                                 |
| Balanced and<br>Unbalanced forces | Examine forces acting on a body in order to determine change in body's motion as a consequence of resultant force. | Critical Thinking   | Activity 8.1, 8.2, 8.3<br>Refer to NCERT        |
|                                   | Determine the impact of frictional force on the motion of an object.                                               |                     |                                                 |
| First Law of Motion               | Identify examples and situations that illustrate the use of Newton's first Law of motion and Inertia.              |                     |                                                 |
| Second Law of Motion              | Calculate the momentum of objects when two bodies collide.                                                         | Problem Solving     |                                                 |
|                                   | Apply Newton's Second<br>Law of Motion and<br>calculate rate of change of<br>momentum in objects.                  |                     |                                                 |
|                                   | Interpret SI unit of force<br>and use formulae to<br>calculate mass of an<br>object.                               |                     |                                                 |
| Third Law of Motion               | Illustrate Newton's Third<br>Law of Motion.                                                                        |                     |                                                 |
|                                   | Identify situations that demonstrate the application of Newton's third Law of Motion.                              |                     |                                                 |
| 9. Gravitation                    |                                                                                                    |                     |                                                 |
| Prerequisite                      | Explain situations that are in coherence with concepts of motion, laws of motion and Inertia.                      | Scientific Approach | Activity 9.1, 9.2, 9.3, 9.4, 9.5 refer to NCERT |

| Introduction to<br>Gravitation  | Demonstrate a clear understanding of gravitational force.                                                                                                    |                   | Determination of the density of solid (denser than water) by using a                                                                                    |
|---------------------------------|----------------------------------------------------------------------------------------------------|-------------------|----------------------------------------------------------------------------------------------------|
|                                 | Explain the role of centripetal force in life situations.                                                                                                    |                   | spring balance and a measuring cylinder.                                                                                                    |
|                                 | Relate Newton's third law<br>of motion and gravitational<br>force to explain the motion<br>of bodies.                                                          |                   |                                                                                                    |
| Universal Law of<br>Gravitation | Calculate gravitational force and its impact on objects.                                                                                                    | Critical Thinking |                                                                                                    |
| Free Fall                       | Estimate the acceleration due to gravity acting on a body.                                                                                                    |                   |                                                                                                    |
|                                 | Relate change in acceleration due to gravity to Earth's shape and weight of objects.                                                                           |                   |                                                                                                    |
|                                 | Calculate the magnitude of acceleration at different points on the path when the object is in motion.                                                          |                   |                                                                                                    |
|                                 | Interpret the relation<br>between universal constant<br>and acceleration due to<br>gravity.                                                                    |                   |                                                                                                    |
| Mass & Weight                   | Assess the force of gravitation exerted and compute mass of an object on earth and moon.                                                                       |                   |                                                                                                    |
| Thrust and Pressure             | Differentiate between thrust and pressure.                                                                                                    |                   | Establishing the relation between the loss in                                                                                                    |
| Flotation                       | Examine the impact of buoyant force to determine if an object will sink or float in water.  Calculate buoyant force acting on a body and determine its impact. | Problem Solving   | weight of solid when fully immersed in (a) Tap Water (b) Strongly Salty water with the weight of water displaced by it by taking at least two different |
|                                 | Archimedes' Principle,<br>Buoyancy.                                                                                                    |                   | solids.                                                                                                    |

| 10. Work and Energy              |                                                                                                    |                                            |                                                         |
|----------------------------------|----------------------------------------------------------------------------------------------------|--------------------------------------------|---------------------------------------------------------|
| Work done by a constant force    | Judge situations to identify where work is done according to scientific conception and calculate the magnitude of work.  Calculate the total work done on an object when force is applied in varied direction and determine its nature. |                                            |                                                         |
| Energy                           | Comprehend energy and calculate the amount of work an object is capable of doing.                                                                                                    | Creative Thinking                          |                                                         |
| Forms of Energy                  | Relate kinetic energy to motion and calculate kinetic energy possessed by the objects.  Comprehend energy transfer and write an expression for the kinetic energy of an object.                                                         | Scientific approach to inquiry effectively | Activity 10.2, 10.5, 10.9, 10.10, 10.16, 10.17<br>NCERT |
|                                  | Relate potential energy to position and calculate potential energy possessed by the objects.                                                                                                    |                                            |                                                         |
| Law of conservation of<br>Energy | Generalise the law of conservation of energy to situations of energy transfer and calculate the total energy of an obejct.                                                                                                    |                                            |                                                         |
|                                  | Calculate power and assess the efficiency of work done.                                                                                                    |                                            |                                                         |
| Rate of doing work               | Get conversant with commercial unit of energy.                                                                                                    |                                            |                                                         |
| 11. Sound                        |                                                                                                    |                                            |                                                         |
| Production of Sound              | Infer and demonstrate that sound is produced due to vibration of different objects.                                                                                                    |                                            | Verification of the Laws of Reflection of Sound         |

| Propagation of Sound               | Generalise that sound                                                                                   |                         |                                                                                |
|------------------------------------|----------------------------------------------------------------------------------------------------|-------------------------|--------------------------------------------------------------------------------|
| 110paganon of bound                | travels as successive compressions and rarefactions in the medium.                                      |                         |                                                                                |
| Characteristics of a<br>Sound Wave | Relate frequency,<br>amplitude and speed of a<br>sound wave to determine<br>its loudness and frequency. | Creative Thinking Skill | Determine the speed of a pulse propagated through a stretched string / slinky. |
|                                    | Interpret the graphical representation of sound waves to determine its frequency, amplitude, and speed. |                         |                                                                                |
| Speed of sound in different medium | Relate properties of the medium through which sound travels to its speed.                               |                         |                                                                                |
| Reflection of Sound                | Examine the paths of reflection of sound on different surfaces.                                         |                         |                                                                                |
| Echo & Reverberation               | Explain propagation of sound in a medium based on their knowledge of echo and reverberation.            | Communicating Skill     |                                                                                |
| Range of hearing                   | Classify audible range of sounds of different organisms into ultra and infra sounds.                    |                         |                                                                                |
| Application of<br>Ultrasound       | Demonstrate an understanding of application of ultrasound waves in medical, defence and other fields.   |                         |                                                                                |
| 12. Improvement in Food Resources  | •                                                                                                    |                         |                                                                                |
| Improvement in crop yields         | Identify the nutrients present in different foods, in order to have a balanced diet.                    |                         |                                                                                |
|                                    | Recognize growth needs of different crops like temperature, in order to produce them effectively.       |                         |                                                                                |

| Crop variety improvement   | Discover ways of breeding<br>a better variety of seeds, in<br>order to improve quality of<br>crops.                                     | Critical thinking | Activity 12.1 Pg.146<br>NCERT |
|----------------------------|----------------------------------------------------------------------------------------------------|-------------------|-------------------------------|
| Crop production management | Enlist various ways of<br>enriching the soil in order<br>to increase crop yield.                                                        |                   |                               |
|                            | List down ways of irrigating a piece of land, in order to provide adequate water to all crops.                                          |                   |                               |
|                            | Analyse ways / combinations of growing crops in order to maximize yield.                                                                | Self-awareness    | Activity 12.2, 12.3, 12.4     |
| Crop protection management | Describe ways / organisms<br>by which crops get affected,<br>in order to develop a<br>solution to prevent them<br>from attacking crops. | Creative Thinking | NCERT Publications            |
|                            | Develop better storage<br>strategies for crops, in<br>order to minimize storage<br>losses.                                              |                   |                               |
| Animal Husbandry           | List down some<br>characteristics local and<br>Foreign breeds of cattle, in<br>order to develop a cattle<br>with desired qualities.     |                   |                               |
|                            | Outline food requireemnts<br>and common diseases of<br>cattle, in order to protect<br>them better.                                      |                   |                               |
| Poultry farming            | Analyse desirable traits in poultry in order to maximize egg production and chicken meat                                                |                   |                               |
| Egg and broiler production | Identify housing, nutritional & environmental requirements of poultry in order to prevent and control diseases.                         |                   |                               |
| Fish Production            | Analyse the process of catching fish from seawater and fresh water, in order to maximize yield.                                         |                   |                               |

## **SYLLABUS FOR SESSION 2024-25**

## **CLASS-IX**

SUBJECT: HINDI (085)

## निर्धारित पुस्तकें :

- 1. स्पर्श भाग-1 (NCERT)
- 2. संचयन भाग-1 (NCERT)
- 3. व्याकरण संबोध ( मधुबन एजुकेशन )

## कक्षा 09वीं हिंदी - व परीक्षा हेतु पाठ्यक्रम विनिर्देशन 2024-25

| खंड |                                  | भारांक |
|-----|----------------------------------|--------|
| क   | अपठित बोध                        | 14     |
| ख   | व्यावहारिक व्याकरण               | 16     |
| ग   | पाठ्यपुस्तक एवं पूरक पाठ्यपुस्तक | 30     |
| ঘ   | रचनात्मक लेखन                    | 20     |

<sup>\*</sup> भारांक - [80 (वार्षिक परीक्षा) + 20 (आंतरिक परीक्षा)]

निर्धारित समय - 3 घंटे भारांक - 80

|    |       | वार्षिक बोर्ड परीक्षा हेतु भार विभाजन                                          |       |         |
|----|-------|--------------------------------------------------------------------------------|-------|---------|
|    |       | खंड-क ( अपठित बोध )                                                            |       |         |
|    |       | विषयवस्तु                                                                      | उपभार | कुल भार |
| 1. | अपि   | उत गद्यांश पर बोध, चिंतन, विश्लेषण, सराहना आदि पर बहुविकल्पीय, अतिलघूत्तरात्मक |       |         |
|    | एवं र | नघूत्तरात्मक प्रश्न                                                            |       |         |
|    | i     | दो अपठित गद्यांश लगभग 200 शब्दों के                                            | 7+7   | 14      |
|    |       | एक अंकीय तीन बहुविकल्पीय प्रश्न (1×3=3) पूछे जाएँगे                            |       |         |
|    |       | अति लघूत्तरात्मक एवं लघूत्तरात्मक प्रश्न (2×2=4) पूछे जाएँगे                   |       |         |
|    |       | खंड–ख ( व्यावहारिक व्याकरण )                                                   |       |         |
| 2. | व्याक | रण के लिए निर्धारित विषयों पर विषयवस्तु का बोध, भाषिक बिंदु/संरचना आदि पर      |       |         |
|    | अतित  | नघूत्तरात्मक प्रश्न। (1×16)                                                    |       |         |
|    | कुल   | 20 प्रश्न पूछे जाएँगे, जिनमें से केवल 16 प्रश्नों के उत्तर देने होंगे।         |       |         |
|    | i     | शब्द और पद (2 अंक) (1×2=2) (3 में से 2 प्रश्न)                                 | 2     | 16      |
|    | ii    | अनुस्वार (1 अंक), अनुनासिक (1 अंक) (3 में से 2 प्रश्न)                         | 2     |         |
|    | iii   | उपसर्ग (2 अंक), प्रत्यय (2 अंक) (5 में से 4 प्रश्न)                            | 4     |         |
|    | iv    | स्वर संधि (3 अंक) (4 में से 3 प्रश्न)                                          | 3     |         |

| v विराम चिह्न (2 अंक) (3 में से 2 प्रश्न)                                                                                                    | 2                                                                                                    |    |
|----------------------------------------------------------------------------------------------------|----------------------------------------------------------------------------------------------------|----|
| vi अर्थ की दृष्टि से वाक्य भेद (3 अंक) (4 में से 3 प्रश्न)                                                                                                    | 3                                                                                                    |    |
| 3 खंड-ग ( पाठ्यपुस्तक एवं पूरक पाठ्पु                                                                                                    | रुस्तक)                                                                                                    |    |
| अ गद्य खंड ( पाठ्यपुस्तक )                                                                                                    | 11                                                                                                    |    |
| 1 स्पर्श (भाग-1) से निर्धारित पाठों में से गद्यांश के आधार प<br>बोध, अभिव्यक्ति आदि पर एक अंकीय पाँच <b>बहुविकल्पीय</b><br>(1×5)                                                                                                    | <b>। प्रश्न</b> पूछे जाएँगे।                                                                                                    |    |
| 2 स्पर्श (भाग-1) से निर्धारित पाठों में से विषयवस्तु का ज्ञान,<br>आदि पर तीन प्रश्न पूछे जाएँगे (25-30 शब्द सीमा) (विक<br>प्रश्न करने होंगे) (2×3)                                                                                                    | <b>I</b>                                                                                                    |    |
| ब काव्य खंड ( पाठ्यपुस्तक )                                                                                                    | 11                                                                                                    | 30 |
| 1 स्पर्श (भाग-1) से निर्धारित कविताओं में से काव्यांश के अ<br>पाँच <b>बहुविकल्पीय</b> प्रश्न पूछे जाएँगे। (1×5)                                                                                                    |                                                                                                    |    |
| 2 स्पर्श (भाग-1) से निर्धारित कविताओं के आधार पर विद्यार्ग                                                                                                    |                                                                                                    |    |
| परखने हेतु तीन प्रश्न पूछे जाएँगे (25–30 शब्द-सीमा)।(f<br>से 3 प्रश्न करने होंगे) (2×3)                                                                                                    |                                                                                                    |    |
| • • •                                                                                                    | 8                                                                                                    |    |
| से 3 प्रश्न करने होंगे) (2×3) <b>स पूरक पाठ्यपुस्तक संचयन भाग-1</b> संचयन (भाग-1) से निर्धारित पाठों पर आधारित दो प्रश्न पूछे ज                                                                                                    |                                                                                                    |    |
| से 3 प्रश्न करने होंगे) (2×3)  स पूरक पाठ्यपुस्तक संचयन भाग-1                                                                                                    |                                                                                                    |    |
| से 3 प्रश्न करने होंगे) (2×3) <b>स पूरक पाठ्यपुस्तक संचयन भाग-1</b> संचयन (भाग-1) से निर्धारित पाठों पर आधारित दो प्रश्न पूछे ज                                                                                                    | गाएँगे (50-60 शब्द- <u> </u>                                                                                                    |    |
| से 3 प्रश्न करने होंगे) (2×3) <b>स पूरक पाठ्यपुस्तक संचयन भाग-1</b> संचयन (भाग-1) से निर्धारित पाठों पर आधारित दो प्रश्न पूछे ज<br>सीमा)। (विकल्प सहित 3 में से 2 प्रश्न करने होंगे) (4×2)                                                                                                    | गाएँगे (50-60 शब्द- <u> </u>                                                                                                    |    |
| से 3 प्रश्न करने होंगे) (2×3)  स पूरक पाठ्यपुस्तक संचयन भाग-1  संचयन (भाग-1) से निर्धारित पाठों पर आधारित दो प्रश्न पूछे ज<br>सीमा)। (विकल्प सहित 3 में से 2 प्रश्न करने होंगे) (4×2)  खंड-घ (रचनात्मक लेख                                                                                                    | ताएँगे (50-60 शब्द- 8  न )  कट करने की क्षमता 5  ं व्यावहारिक जीवन                                                                                    |    |
| से 3 प्रश्न करने होंगे) (2×3)  स पूरक पाठ्यपुस्तक संचयन भाग-1  संचयन (भाग-1) से निर्धारित पाठों पर आधारित दो प्रश्न पूछे ज सीमा)। (विकल्प सिहत 3 में से 2 प्रश्न करने होंगे) (4×2)  खंड—घ (रचनात्मक लेखः  2. लेखन  क विभिन्न विषयों और संदर्भों पर विद्यार्थियों के तर्कसंगत विचार प्रक्ति को परखने के लिए संकेत-बिंदुओं पर आधारित समसामयिक एवं से जुड़े हुए तीन विषयों में से किसी एक विषय पर लगभग 120                                                                                                    | ताएँगे (50-60 शब्द- 8  न )  कट करने की क्षमता 5  ं व्यावहारिक जीवन शब्दों में अनुच्छेद                                                                | 20 |
| से 3 प्रश्न करने होंगे) (2×3)  स पूरक पाठ्यपुस्तक संचयन भाग-1  संचयन (भाग-1) से निर्धारित पाठों पर आधारित दो प्रश्न पूछे ज सीमा)। (विकल्प सिहत 3 में से 2 प्रश्न करने होंगे) (4×2)  खंड—घ (रचनात्मक लेखः  2. लेखन  क विभिन्न विषयों और संदर्भों पर विद्यार्थियों के तर्कसंगत विचार प्रश्न को परखने के लिए संकेत-बिंदुओं पर आधारित समसामयिक एवं से जुड़े हुए तीन विषयों में से किसी एक विषय पर लगभग 120 लेखन (5×1)  ख अभिव्यक्ति की क्षमता पर केंद्रित अनौपचारिक विषयों में लगभग                                                                                                    | ताएँगे (50-60 शब्द- 8  न )  कट करने की क्षमता 5  ं व्यावहारिक जीवन शब्दों में अनुच्छेद  100 शब्दों में किसी 5                                         | 20 |
| से 3 प्रश्न करने होंगे) (2×3)  स पूरक पाठ्यपुस्तक संचयन भाग-1  संचयन (भाग-1) से निर्धारित पाठों पर आधारित दो प्रश्न पूछे ज सीमा)। (विकल्प सिहत 3 में से 2 प्रश्न करने होंगे) (4×2)  खंड—घ (रचनात्मक लेखः  2. लेखन  क विभिन्न विषयों और संदर्भों पर विद्यार्थियों के तर्कसंगत विचार प्रक् को परखने के लिए संकेत-बिंदुओं पर आधारित समसामयिक एवं से जुड़े हुए तीन विषयों में से किसी एक विषय पर लगभग 120 विखन (5×1)  ख अभिव्यक्ति की क्षमता पर केंद्रित अनौपचारिक विषयों में लगभग एक विषय पर पत्र (5×1)  ग किसी दृश्य/घटना के चित्र पर आधारित लेखन (5×1) (लगभग                                                                                                    | ताएँगे (50-60 शब्द- 8  न )  कट करने की क्षमता 5 ं व्यावहारिक जीवन शब्दों में अनुच्छेद  100 शब्दों में किसी 5                                          | 20 |
| से 3 प्रश्न करने होंगे) (2×3)  स  प्रक पाठ्यपुस्तक संचयन भाग-1  संचयन (भाग-1) से निर्धारित पाठों पर आधारित दो प्रश्न पूछे ज सीमा)। (विकल्प सिहत 3 में से 2 प्रश्न करने होंगे) (4×2)  खंड — घ (रचनात्मक लेखाः  2. लेखाः  क  विभिन्न विषयों और संदर्भों पर विद्यार्थियों के तर्कसंगत विचार प्रक्र को परखने के लिए संकेत-बिंदुओं पर आधारित समसामयिक एवं से जुड़े हुए तीन विषयों में से किसी एक विषय पर लगभग 120 लेखन (5×1)  ख  अभिव्यक्ति की क्षमता पर केंद्रित अनौपचारिक विषयों में लगभग एक विषय पर पत्र (5×1)  ग  किसी दृश्य/घटना के चित्र पर आधारित लेखन (5×1) (लगभग (बिना किसी विकल्प के))  घ  भाव व दृश्य संकेतों के आधार पर संवाद लेखन (लगभग 100 श                                                                         | ताएँगे (50-60 शब्द- 8  न )  कट करने की क्षमता 5 ं व्यावहारिक जीवन शब्दों में अनुच्छेद  100 शब्दों में किसी 5                                          | 20 |
| से 3 प्रश्न करने होंगे) (2×3)  स प्रक पाठ्यपुस्तक संचयन भाग-1  संचयन (भाग-1) से निर्धारित पाठों पर आधारित दो प्रश्न पूछे ज सीमा)। (विकल्प सिहत 3 में से 2 प्रश्न करने होंगे) (4×2)  खंड — घ ( रचनात्मक लेखः)  2. लेखाः  क विभिन्न विषयों और संदर्भों पर विद्यार्थियों के तर्कसंगत विचार प्रक्र को परखने के लिए संकेत-बिंदुओं पर आधारित समसामयिक एवं से जुड़े हुए तीन विषयों में से किसी एक विषय पर लगभग 120 लेखन (5×1)  ख अभिव्यक्ति की क्षमता पर केंद्रित अनौपचारिक विषयों में लगभग एक विषय पर पत्र (5×1)  ग किसी दृश्य/घटना के चित्र पर आधारित लेखन (5×1) (लगभग (बिना किसी विकल्प के))  घ भाव व दृश्य संकेतों के आधार पर संवाद लेखन (लगभग 100 श (विकल्प सिहत))                                                              | ताएँगे (50-60 शब्द- 8  न )  कट करने की क्षमता 5 ं व्यावहारिक जीवन शब्दों में अनुच्छेद  100 शब्दों में किसी 5  100 शब्दों में) 5                       |    |
| से 3 प्रश्न करने होंगे) (2×3)  स प्रक पाठ्यपुस्तक संचयन भाग-1  संचयन (भाग-1) से निर्धारित पाठों पर आधारित दो प्रश्न पूछे ज सीमा)। (विकल्प सिंहत 3 में से 2 प्रश्न करने होंगे) (4×2)  खंड—घ (रचनात्मक लेखः  2. लेखन  क विभिन्न विषयों और संदर्भों पर विद्यार्थियों के तर्कसंगत विचार प्रक्र को परखने के लिए संकेत-बिंदुओं पर आधारित समसामयिक एवं से जुड़े हुए तीन विषयों में से किसी एक विषय पर लगभग 120 लेखन (5×1)  ख अभिव्यक्ति की क्षमता पर केंद्रित अनौपचारिक विषयों में लगभग एक विषय पर पत्र (5×1)  ग किसी दृश्य/घटना के चित्र पर आधारित लेखन (5×1) (लगभग (बिना किसी विकल्प के))  घ भाव व दृश्य संकेतों के आधार पर संवाद लेखन (लगभग 100 श (विकल्प सिंहत)                                                                  | ताएँगे (50-60 शब्द- 8  न )  कट करने की क्षमता 5 ं व्यावहारिक जीवन शब्दों में अनुच्छेद  100 शब्दों में किसी 5  100 शब्दों में) 5                       | 80 |
| से 3 प्रश्न करने होंगे) (2×3)  स पूरक पाठ्यपुस्तक संचयन भाग-1  संचयन (भाग-1) से निर्धारित पाठों पर आधारित दो प्रश्न पूछे ज सीमा)। (विकल्प सिंहत 3 में से 2 प्रश्न करने होंगे) (4×2)  खंड — घ (रचनात्मक लेखः  2. लेखन  क विभिन्न विषयों और संदर्भों पर विद्यार्थियों के तर्कसंगत विचार प्रकारित मस्सामियक एवं को परखने के लिए संकेत-बिंदुओं पर आधारित समसामियक एवं लेखन (5×1)  ख अभिव्यक्ति की क्षमता पर केंद्रित अनौपचारिक विषयों में लगभग एक विषय पर पत्र (5×1)  ग किसी दृश्य/घटना के चित्र पर आधारित लेखन (5×1) (लगभग (बिना किसी विकल्प के))  घ भाव व दृश्य संकेतों के आधार पर संवाद लेखन (लगभग 100 श (विकल्प सिंहत))  अांतरिक मूल्यांकन  अ सामियक आकलन  ब बहुविध आकलन                                                      | ताएँगे (50-60 शब्द- 8  न)  कट करने की क्षमता 5  ं व्यावहारिक जीवन शब्दों में अनुच्छेद  100 शब्दों में किसी 5  100 शब्दों में) 5  बदों में) (5×1) 5    | 80 |
| से 3 प्रश्न करने होंगे) (2×3)  स पूरक पाठ्यपुस्तक संचयन भाग-1  संचयन (भाग-1) से निर्धारित पाठों पर आधारित दो प्रश्न पूछे ज सीमा)। (विकल्प सहित 3 में से 2 प्रश्न करने होंगे) (4×2)  खंड — घ (रचनात्मक लेखः  2. लेखन  क विभिन्न विषयों और संदर्भों पर विद्यार्थियों के तर्कसंगत विचार प्रश्न को परखने के लिए संकेत-बिंदुओं पर आधारित समसामयिक एवं से जुड़े हुए तीन विषयों में से किसी एक विषय पर लगभग 120 लेखन (5×1)  ख अभिव्यक्ति की क्षमता पर केंद्रित अनौपचारिक विषयों में लगभग एक विषय पर पत्र (5×1)  ग किसी दृश्य/घटना के चित्र पर आधारित लेखन (5×1) (लगभग (बिना किसी विकल्प के))  घ भाव व दृश्य संकेतों के आधार पर संवाद लेखन (लगभग 100 श (विकल्प सहित)  अांतरिक मूल्यांकन  अ सामयिक आकलन  ब बहुविध आकलन  स पोर्टफ़ोलियो | ताएँगे (50-60 शब्द- 8  न)  कट करने की क्षमता 5  ं व्यावहारिक जीवन शब्दों में अनुच्छेद  100 शब्दों में किसी 5  100 शब्दों में) 5  ब्दों में) (5×1) 5   | 80 |
| से 3 प्रश्न करने होंगे) (2×3)  स पूरक पाठ्यपुस्तक संचयन भाग-1  संचयन (भाग-1) से निर्धारित पाठों पर आधारित दो प्रश्न पूछे ज सीमा)। (विकल्प सिंहत 3 में से 2 प्रश्न करने होंगे) (4×2)  खंड — घ (रचनात्मक लेखः  2. लेखन  क विभिन्न विषयों और संदर्भों पर विद्यार्थियों के तर्कसंगत विचार प्रकारित मस्सामियक एवं को परखने के लिए संकेत-बिंदुओं पर आधारित समसामियक एवं लेखन (5×1)  ख अभिव्यक्ति की क्षमता पर केंद्रित अनौपचारिक विषयों में लगभग एक विषय पर पत्र (5×1)  ग किसी दृश्य/घटना के चित्र पर आधारित लेखन (5×1) (लगभग (बिना किसी विकल्प के))  घ भाव व दृश्य संकेतों के आधार पर संवाद लेखन (लगभग 100 श (विकल्प सिंहत))  अांतरिक मूल्यांकन  अ सामियक आकलन  ब बहुविध आकलन                                                      | ताएँगे (50-60 शब्द- 8  न)  कट करने की क्षमता  ं व्यावहारिक जीवन शब्दों में अनुच्छेद  100 शब्दों में किसी 5  100 शब्दों में) 5  बदों में) (5×1) 5  कुल | 80 |

| प्रथम ( सत्र ) अवधि          |                                     |                                       |                                       |
|------------------------------|-------------------------------------|---------------------------------------|---------------------------------------|
| प्रकरण                       | अधिगम उद्देश्य                      | जीवन कौशल                             | कला एकीकृत गतिविधियाँ                 |
| स्पर्श भाग (1)               |                                     |                                       |                                       |
| (गद्य भाग)                   |                                     |                                       |                                       |
| दु:ख का अधिकार               |                                     | आलोचनात्मक व आत्मजागरुकता             | नाट्य-मंचन                            |
|                              | विषय में धारणा निर्धारित करती है?   | से परिपूर्ण सोच निर्णयात्मक प्रक्रिया |                                       |
|                              | संस्मरण विधा का परिचय               |                                       |                                       |
| एवरेस्ट : मेरी शिखर यात्रा   | भारत की भौगोलिक स्थिति,             |                                       | पहाड़ों की यात्रा का संस्मरण वृत्तांत |
|                              | जलवायु, रहन-सहन, खान-पान,           |                                       |                                       |
|                              | बोली, प्राकृतिक-सौंदर्य व पर्यटन    |                                       |                                       |
|                              | का प्रोत्साहन वर्द्धन               |                                       |                                       |
| तुम कब जाओगे अतिथि           | भारतीय-संस्कृति में अतिथि के        | आलोचनात्मक सोच                        | नाट्य-मंचन                            |
|                              | विषय में अवधारणा                    |                                       |                                       |
|                              | चिंतन-मनन की प्रवृत्ति का विकास     |                                       |                                       |
| ( पद्य भाग )                 |                                     |                                       |                                       |
| पद रैदास                     | आध्यात्मिक मूल्यों का विकास         | रचनात्मक सोच                          | ईश्वर व भक्त के पारस्परिक             |
|                              | अंधविश्वास व रूढ़िवादिता से         |                                       | संबंधों से संबंधित अन्य उपमाएँ        |
|                              | परिचित करवाना                       |                                       | ढूँढना                                |
| दोहे रहीम                    | आत्मिक गुणों का विकास               | रचनात्मक सोच                          | पानी शहद से बने मुहावरे               |
|                              | मानवीय प्रवृत्ति का विकास           | सहज-भाव                               | जल संरक्षण के उपायों पर चर्चा         |
| गीत अगीत                     | मौलिक कल्पनाशीलता का विकास          | सहज जागरुकता                          | प्राकृतिक दृश्यों का मानवीकरण         |
| (रामधारी सिंह दिनकर)         | प्रकृति के प्रति संवेदनशीलता व      |                                       | करके काव्य सरंचना करवाना              |
|                              | जागरुकता                            |                                       |                                       |
| अग्निपथ                      | हिंदी साहित्य के प्रति रुचि उत्पन्न | प्रभावी संचार                         | प्रभावशाली वाचन द्वारा श्रेष्ठ        |
| (हरिवंश राय बच्चन)           | करना                                |                                       | वक्ता का चयन                          |
|                              | मनुष्य के सामर्थ्य व क्षमता से      |                                       |                                       |
|                              | परिचित करवाना                       |                                       |                                       |
| सचंयन भाग-1                  |                                     |                                       |                                       |
| गिल्लू                       | पशु-पक्षियों के प्रति आकर्षण व      | प्रभावी संचार                         | किसी पालतू या आवारा पशु से            |
|                              | प्रेम भाव जगाना।                    |                                       | संबंधित संस्मरण रचना                  |
|                              | कहानी विधा के प्रति अभिरुचि         |                                       |                                       |
| स्मृति                       | स्मरण शक्ति व कल्पनाशीलता           | आत्मजागरुकता                          | 'दंड का प्रावधान' विषय पर             |
|                              | का अभ्युदय                          |                                       | वाद-विवाद                             |
| <b>व्याकरण –</b> शब्द और पद, |                                     |                                       |                                       |
| अनुस्वार, अपठित गद्यांश,     | व्याकरण के नियमों से अवगत           | परिपूर्ण सोच                          | व्याकरणिक अभ्यास                      |
| अनुनासिक, उपसर्ग-प्रत्यय,    | करवाया जाएगा                        |                                       |                                       |
| स्वर संधि, विराम-चिह्न, अर्थ | वाक्य के स्वरूप से परिचय            |                                       |                                       |
| की दृष्टि से वाक्य-परिवर्तन  |                                     |                                       |                                       |

| रचना लेखन - अनुच्छेद-                |                                      |                 | समसामयिक विषयों का              |
|--------------------------------------|--------------------------------------|-----------------|---------------------------------|
| लेखन, अनौपचारिक पत्र, चित्र          | लेखन कौशल व अभ्युदय                  | रचनात्मक सोच    | अभ्युदय                         |
| वर्णन, संवाद-लेखन                    |                                      |                 | अगर धरती से तेल समाप्त हो       |
| <b>द्वितीय सत्र</b> - स्पर्श भाग (1) |                                      |                 | जाये तो विषय पर अनुच्छेद        |
| (गद्य-भाग)                           |                                      |                 |                                 |
| वैज्ञानिक चेतना के वाहक              | पर्यावरण के प्रति संवेदनशीलता        | रचनात्मक सोच    | वैज्ञानिक उपकरण विनाश व         |
| चंद्रशेखर वेंकटरामन                  | कल्पनाशीलता का विकास                 |                 | विकास के साधन विषय पर           |
|                                      |                                      |                 | वाद-विवाद                       |
| शुक्रतारे के समान                    | देशभक्ति का विकास                    | पारस्परिक संबंध | सही क्रम में ग्रहों के नाम      |
|                                      | स्वाधीनता सेनानियों के प्रति         |                 | लिखवाना                         |
|                                      | आदर भार जगाना                        |                 | सभी ग्रहों के नाम सूर्य से दूरी |
|                                      | युवा पीढ़ी को इतिहास से जोड़ना       |                 | के अनुसार क्रमबद्ध करवाएँ       |
| ( पद्य-भाग )                         |                                      |                 | सौर मंडल का चित्र बनवाएँ        |
| नए इलाके में (अरुण कमल)              | अपने परिवेश से जोड़ना                | रचनात्मक सोच    | हिंदी महीनों व पर्वों की        |
|                                      | नक्शा निर्माण का अभ्यास              |                 | जानकारी एकत्र करें              |
| खुशबू रचते हैं हाथ                   | समाज में व्याप्त बाल श्रम के प्रति   | आलोचनात्मक सोच  | मिलते-जुलते विषय पर काव्य       |
| (अरुण कमल)                           | जागरुकता का प्रयास                   |                 | रचना                            |
|                                      | सहभागिता की प्रवृत्ति का विकास       |                 |                                 |
| संचयन भाग-1                          |                                      |                 |                                 |
| कल्लू कुम्हार की उनाकोटि             | देश-भ्रमण की महत्ता की प्रेरणा       | आत्मजागरुकता    | लोककथाओं का लेखन                |
|                                      | देश के आर्थिक विकास में              |                 | अंचल विशेष से जुड़ी जानकारी     |
|                                      | पर्यटकों के योगदान से परिचय।         |                 |                                 |
| मेरा छोटा सा निजी पुस्तकालय          | ज्ञान का विस्तार, जिज्ञासु प्रवृत्ति | आत्मजागरुकता    | पाँच लेखकों की पाँच-पाँच        |
|                                      | का विकास                             |                 | कृतियों की समीक्षा              |
|                                      | पुस्तकालय की अनिवार्य से             |                 |                                 |
|                                      | अवगत होना, स्वाध्याय की प्रेरणा      |                 |                                 |
|                                      | •                                    | •               |                                 |

नोट- व्याकरण के सभी विषय, अपठित गद्यांश तथा रचनात्मक लेखन प्रथम आविधक की ही दोहराई होगी।

# **SYLLABUS FOR SESSION 2024-25**

## **CLASS-IX**

## **SUBJECT: MATHEMATICS**

#### **BOOK:** Mathematics Textbook for Class-IX NCERT

#### **Course Structure**

| Unit                        | Unit Name                                      | Marks |  |  |  |
|-----------------------------|------------------------------------------------|-------|--|--|--|
| I                           | Number System                                  | 10    |  |  |  |
| П                           | Algebra                                        | 20    |  |  |  |
| III                         | Coordinate Geometry                            | 04    |  |  |  |
| IV                          | Geometry                                       | 27    |  |  |  |
| V                           | Mensuration                                    | 13    |  |  |  |
| VI                          | Statistics                                     | 06    |  |  |  |
|                             | Total                                          | 80    |  |  |  |
| Internal Asse               | Internal Assessment                            |       |  |  |  |
| Pen Paper Tes               | Pen Paper Test and Multiple Assessment (5 + 5) |       |  |  |  |
| Portfolio                   | 05 Marks                                       |       |  |  |  |
| Lab Practical prescribed bo | 05 Marks                                       |       |  |  |  |

| TERM-I              |                                                                                                    |                                                 |                       |  |  |  |
|---------------------|----------------------------------------------------------------------------------------------------|-------------------------------------------------|-----------------------|--|--|--|
| Chapter             | Chapter Learning Outcomes                                                                                                    |                                                 |                       |  |  |  |
| Ch-1 Number Systems | <ol> <li>The Learner gets the knowledge of various types of numbers viz. Natural numbers, Whole numbers, Rational numbers, Prime numbers etc. which constitute the real number systems.</li> <li>Explores the relation between various types of numbers.</li> <li>Appreciates the fact that infinitely many rational numbers can be inserted between two given number.</li> <li>Represents different rational and irrational numbers on the number line and rationalize the given real number.</li> <li>Prepares the presentation on the topic representation of irrational numbers on the number line or making the square root spiral.</li> </ol> | Reasoning,<br>Creativity,<br>Problem<br>Solving | Square Root<br>Spiral |  |  |  |

|                          |                                                                                                    | I                                                            |                                                                                        |
|--------------------------|----------------------------------------------------------------------------------------------------|--------------------------------------------------------------|----------------------------------------------------------------------------------------|
| Ch-2 Polynomials         | <ol> <li>The learner</li> <li>Acquires the knowledge of algebraic expression and algebraic identities.</li> <li>Differentiates between algebraic expression and polynomials, explores types of polynomials on the basis of terms and on the basis of their degrees.</li> <li>Defines zeroes and coefficients of polynomials, understands Remainder and Factor theorem and at least ten algebraic identities.</li> <li>Prepares presentation on different Algebraic identities.</li> <li>Extends the learning by the application and verification of some identities.</li> </ol> | Logical<br>thinking,<br>Problem<br>Solving and<br>Creativity | Sieve the polynomial from the given algebric Expressions                               |
| Ch-3 Coordinate Geometry | <ol> <li>The learner</li> <li>Understands the Cartesian coordinate plane, <i>x</i>-axis, <i>y</i>-axis, horizontal line, vertical line, origin, abscissa, ordinate and different quadrants.</li> <li>Plots different points in the Cartesian coordinate plane.</li> <li>Describes points on the plane.</li> <li>Understands coordinates as distances.</li> <li>Recognises the presence of coordinate system in everyday life.</li> </ol>                                                                                                    | Observation,<br>Reasoning                                    | Introduction to the topic using seating plan.                                          |
| Ch-6 Lines and Angles    | <ol> <li>The learner</li> <li>Recognizes and defines line, line segments and rays.</li> <li>Identifies obtuse, acute and right angles.</li> <li>Understands parallel and perpendicular lines.</li> <li>Justifies Angle sum property of triangle and exterior angle property of triangle.</li> <li>Co-relates lines and angles with the natural world.</li> </ol>                                                                                                    | Observation<br>and<br>Correlation                            | Draw parallel<br>lines and<br>transversal lines &<br>mark different<br>Pair of Angles. |
| Ch-10 Heron's Formula    | <ol> <li>The learner</li> <li>Recalls triangle and area of triangle</li> <li>Understands Heron's formula for finding Area of a triangle.</li> <li>Determines area of a triangle whose sides are given</li> <li>Applies Heron's formula in daily life</li> </ol>                                                                                                    | Creativity<br>and Problem<br>Solving                         | Derivation of<br>formula of Area of<br>equilateral<br>triangle                         |

| Ch-4 Linear equations in two variables | <ol> <li>Understands the concept of linear equation in one variable and linear equation in two variables.</li> <li>Learns the method of finding the points on the number line and able to draw its graph.</li> <li>Knows the representation of the number line in one variable and in two variables.</li> <li>Frames the linear equation for given word problem of daily life.</li> <li>Find the solution of linear equation in two variables.</li> </ol> | Reasoning<br>and<br>Analytical<br>thinking   | Fill the table based on general form of linear equation.   |
|----------------------------------------|----------------------------------------------------------------------------------------------------|----------------------------------------------|------------------------------------------------------------|
| Ch-5 Introduction to Euclid's Geometry | The learner  1. Apply axioms and postulates in real life situations                                                                                                    | Cooperation,<br>Sharing                      | Write axioms and postulates on coloured sheet.             |
|                                        | TERM-II                                                                                                    |                                              |                                                            |
| Ch-7 Triangles                         | <ol> <li>The learner</li> <li>Recalls different types of triangles and their properties</li> <li>Draws different types of triangles</li> <li>Understands different congruence conditions of triangles</li> <li>Proves theorems</li> </ol>                                                                                                    | Critical<br>thinking and<br>correlation      | Introduction of topic using cut out of different shapes.   |
| Ch-8 Quadrilaterals                    | <ol> <li>The learner</li> <li>Recalls different types of quadrilaterals and their properties</li> <li>Identifies different quadrilaterals and designs them under given conditions.</li> <li>Explores similarity and difference between different quadrilaterals.</li> <li>Applies different theorems in the problems.</li> <li>Prepares a presentation on the types of quadrilaterals and their properties.</li> </ol>                                    | Observation<br>and logical<br>thinking       | To find the mid points of a line segment by paper folding. |
| Ch-12 Statistics                       | <ol> <li>The learner</li> <li>Recalls the basic terms of statistics learned in the lower classes.</li> <li>Understands the concept of a data and process of its collection.</li> <li>Prepares a grouped frequency table.</li> <li>Understands how to draw a bar graph, and histogram.</li> <li>Verifies which graph is suitable for the given data.</li> </ol>                                                                                            | Observation<br>and<br>analytical<br>thinking | Tabular<br>Representation of<br>Data                       |

# **SYLLABUS FOR SESSION 2024-25**

### **CLASS-IX**

## **SUBJECT: INFORMATION TECHNOLOGY (402)**

| Part-A: Employability Skills      |  |  |  |
|-----------------------------------|--|--|--|
| Unit 1 : Communication Skills-I   |  |  |  |
| Unit 2 : Self-Management Skills-I |  |  |  |
| Unit 3 : ICT Skills-I             |  |  |  |
| Unit 4 : Entrepreneurial Skills-I |  |  |  |

Unit 5 : Green Skills-I

### Part-B: Subject Specific Skills

Unit 1 : Introduction to IT-ITeS industry

Unit 2 : Data Entry & Keyboarding Skills

Unit 3 : Digital Documentation

Unit 4 : Electronic Spreadsheet

Unit 5: Digital Presentation

Practical Work Viva Voce

**Documentation** 

#### Part-A

| Unit No. | Unit Name                                         |  |
|----------|---------------------------------------------------|--|
| Unit 1   | Communication Skills-I                            |  |
| Unit 2   | Self-Management Skills-I                          |  |
| Unit 3   | Information and Communication Technology Skills-I |  |
| Unit 4   | Entrepreneurial Skills-I                          |  |
| Unit 5   | Greek Skills-I                                    |  |

| UNIT 1 : COMMUNICATION SKILLS-I                           |                                                                                                |                                                                                                    |  |  |  |
|-----------------------------------------------------------|------------------------------------------------------------------------------------------------|----------------------------------------------------------------------------------------------------|--|--|--|
| Learning Outcomes                                         | Theory                                                                                         | Practical                                                                                                    |  |  |  |
| Demonstrate knowledge of various methods of communication | <ul><li>1. Methods of communication</li><li>Verbal</li><li>Non-verbal</li><li>Visual</li></ul> | <ol> <li>Writing pros and cons of<br/>written, verbal and non-verbal<br/>communication</li> <li>Listing do's and don'ts for<br/>avoiding common body<br/>language mistakes</li> </ol> |  |  |  |

| 2. | Identify elements of communication cycle                        | 1.<br>2.<br>3. | Meaning of communication Importance of communication skills Elements of communication cycle— - sender, - ideas, - encoding, - communication channel, - receiver, - decoding, and - feedback                                                                                               | 1. 2.                                                      | Draw a diagram of communication cycle Role plays on communication process relate to the sector/job role                                                                                           |
|----|-----------------------------------------------------------------|----------------|----------------------------------------------------------------------------------------------------|------------------------------------------------------------|----------------------------------------------------------------------------------------------------|
| 3. | Identify the factors affecting our perspective in communication | 1. 2.          | Perspectives in communication Factors affecting perspectives in communication - Visual perception - Language - Past experience - Prejudices - Feelings - Environment                                                                                                    | <ol> <li>2.</li> <li>3.</li> </ol>                         | Group discussion on factors affecting perspectives in communication Sharing of experiences on factors affecting perspectives Sharing experiences on factors affecting communications at workplace |
| 4. | Demonstrate the knowledge of basic writing skills               | 1.             | Writing skills related to the following: - Phrases - Kinds of sentences - Parts of sentence - Parts of speech - Use of articles - Construction of a paragraph                                                                                                    | 1.                                                         | Demonstration and practice of writing sentences and paragraphs on topics related to the subject                                                                                                   |
| U  | NIT 2 : SELF-MANAG                                              | EN             | IENT SKILLS-1                                                                                                    |                                                            |                                                                                                    |
| 1. | Describe the meaning and importance of self-management          | 1.<br>2.<br>3. | Meaning of self-management Positive results of self- management Self-management skills                                                                                                    | 1.<br>2.                                                   | Identification of self-<br>management skills<br>Strength and weakness<br>analysis                                                                                                    |
| 2. | Identify the factors that helps in building self-confidence     | 1.             | Factors that help in building self-confidence – social, cultural, and physical factors Self-confidence building tips - getting rid of the negative thoughts, thinking positively, staying happy with small things, staying clean, hygienic and smart, chatting with positive people, etc. | <ol> <li>1.</li> <li>2.</li> <li>3.</li> <li>4.</li> </ol> | words                                                                                                    |

| U  | UNIT 3: INFORMATION AND COMMUNICATION TECHNOLOGY SKILLS-I                                                        |                      |                                                                                                    |                                                                        |                                                                                                    |
|----|----------------------------------------------------------------------------------------------------|----------------------|----------------------------------------------------------------------------------------------------|------------------------------------------------------------------------|----------------------------------------------------------------------------------------------------|
| 1. | Describe the role of<br>Information and<br>Communication Technology<br>(ICT) in day-to-day life and<br>workplace | 1.<br>2.<br>3.<br>4. | Introduction to ICT Role and importance of ICT in personal life and at workplace ICT in our daily life (examples) ICT tools - Mobile, tab, radio, TV, email, etc.                                                                                                    | <ol> <li>2.</li> </ol>                                                 | Discussion on the role and importance of ICT in personal life and at workplace.  Preparing posters / collages for showing the role of ICT at workplace                                                                                                    |
| 2. | Identify components of basic computer system and their functions                                                 |                      | Computer system - Central Processing Unit (CPU), memory, motherboard, storage devices Hardware and software of a computer system Role and functions of Random Access Memory (RAM) and Read Only Memory (ROM) Role and functions of Central Processing Unit Procedure for starting and shutting down a computer | <ol> <li>2.</li> <li>3.</li> </ol>                                     | Connecting the cables and peripherals to the Central Process Unit Starting and shutting down a computer Group discussion on the various aspects of hardware and software                                                                                                    |
| 3. | Demonstarte use of various components and peripherals of computer system                                         | 1.                   | Peripherals devices and their uses  – mouse, keyboard, scanner, webcam, etc. of a computer system                                                                                                    | <ol> <li>1.</li> <li>2.</li> <li>3.</li> <li>4.</li> <li>5.</li> </ol> | Identification of various parts and peripherals of a computer Demonstration and practice on the use of mouse Demonstration and practice on the use of keyboard Demonstration of the uses of printers, webcams, scanner and other peripheral devices Drawing diagram of computer system and labelling it |
| 4. | Demonstrate basic computer skills                                                                                | 1.                   | Primary operations on a computer system – input, process, storage, output, communication networking, etc.                                                                                                    | 1.                                                                     | Identification of the various input and output units and explanation of their purposes                                                                                                    |
| U  | UNIT 4 : ENTREPRENEURIAL SKILLS-I                                                                                |                      |                                                                                                    |                                                                        |                                                                                                    |
| 1. | Identify various types of business activities                                                                    | 1.                   | Types of businesses – service,<br>manufacturing, hybrid<br>Types of businesses found in our<br>community Business activities<br>around us                                                                                                    | 2.                                                                     | Prepare posters of business activities found in cities / villages, using pictures Discuss the various types of activities, generally adopted by small businesses in a local community                                                                                                    |

|                                                                                     |                                                                                                    | <ol> <li>Best out of waste</li> <li>Costing of the product made out of waste</li> <li>Selling of items made from waste materials</li> <li>Prepare list of businesses that provides goods and services in exchange for money</li> </ol>                                                                      |  |  |
|-------------------------------------------------------------------------------------|----------------------------------------------------------------------------------------------------|----------------------------------------------------------------------------------------------------|--|--|
| Demonstrate the knowledge of distinguishing characteristics of entrepreneurship     | <ol> <li>Meaning of entrepreneurship development</li> <li>Distinguishing characteristics of entrepreneurship</li> <li>Role and rewards of entrepreneurship</li> </ol>                                                                   | <ol> <li>Prepare charts showing advantages of entrepreneurship over wages</li> <li>Group discussions on role and features of entrepreneurship</li> <li>Lectures/presentations by entrepreneurs on their experiences and success stories</li> <li>Identify core skills of successful entrepreneur</li> </ol> |  |  |
| UNIT 5 : GREEN SKILI                                                                | LS-I                                                                                                    |                                                                                                    |  |  |
| Demonstrated the knowledge of the factors influencing natural resource conservation | <ol> <li>Introduction to environment,</li> <li>Relationship between society and envrionment, ecosystem and factors causing imbalance</li> <li>Natural resource conservation</li> <li>Environment protection and conservation</li> </ol> | <ol> <li>Group discussion on hazards<br/>of deteriorating environment</li> <li>Prepare posters showing<br/>environment conservation</li> <li>Discussion on various factors<br/>that influence our<br/>environment</li> </ol>                                                                                |  |  |
| Describe the importance of green economy and green skills                           | <ol> <li>Definition of green economy</li> <li>Importance of green economy</li> </ol>                                                                                                    | <ol> <li>Discussion on the benefits of green skills and importance of green economy</li> <li>Prepare a Poster showing the importance of green economy with the help of newspaper/magazine cuttings</li> </ol>                                                                                               |  |  |
|                                                                                     | Part-B                                                                                                    |                                                                                                    |  |  |
| UNIT 1: INTRODUCTION TO IT-ITeS INDUSTRY                                            |                                                                                                    |                                                                                                    |  |  |
| Appreciate the applications of IT                                                   | <ul> <li>Introduction to IT and ITeS, BPO services,</li> <li>BPM industry in India,</li> <li>Structure of the IT-BPM industry,</li> <li>Applications of IT in home</li> </ul>                                                           | • Identify and list the various IT enabled services. Observe the application of IT in various areas.                                                                                                    |  |  |

|                                                                                   | computing, everyday life, library, workplace, education, entertainment, communication, business, science and engineering, banking, insurance, marketing, health care, IT in the government and public service                                                                                                    |                                                                                                    |
|-----------------------------------------------------------------------------------|----------------------------------------------------------------------------------------------------|----------------------------------------------------------------------------------------------------|
| 1. Use keyboard and mouse for data entry  1. We keyboard and mouse for data entry | <ul> <li>AND KEYBOARDING SKIL</li> <li>Keyboarding Skills,</li> <li>Types of keys on keyboard, Numeric keypad,</li> <li>Home keys, Guide keys,</li> <li>Typing and deleting text,</li> <li>Typing ergonomics,</li> <li>Positioning of fingers on the keyboard, Allocation of keys to fingers on four different rows.</li> <li>Pointing device – Mouse, Mouse operations.</li> </ul> | <ul> <li>Identify the keys and its use on the keyboard.</li> <li>Demonstrate to use various keys on the keyboard.</li> <li>Demonstrate to type the text, numbers, special character using appropriate keys on the keyboard.</li> <li>Practice the correct typing ergonomics,</li> <li>Practice to place fingers on correct key in four different row of keyboard,</li> <li>Practice various mouse operations.</li> </ul> |
| 2. Use typing software                                                            | <ul> <li>Introduction to Rapid Typing Tutor,</li> <li>Touch typing technique,</li> <li>User interface of Typing Tutor,</li> <li>Typing text and interpret results,</li> <li>Working with lesson editor,</li> <li>Calculating typing speed,</li> <li>Typing rhythm.</li> </ul>                                                                                                    | <ul> <li>Identify the user interface of</li> <li>typing tutor,</li> <li>Practice to type text in typing tutor software and interpet the results,</li> <li>Practice to work in lesson editor,</li> <li>Calculate the typing speed</li> <li>Practice to improve typing</li> <li>Using typing tutor software.</li> </ul>                                                                                                    |
| UNIT 3 : DIGITAL DOCUMENTATION                                                    |                                                                                                    |                                                                                                    |
| Create a document using a word processor                                          | <ul> <li>Introduction to word processing,</li> <li>Word processing applications,</li> <li>Introduction to Word Processing tool</li> <li>Creating a document, Parts of a Word Processor Window.</li> </ul>                                                                                                    | <ul> <li>List the available word processing applications.</li> <li>Introduce with the parts of the main window.</li> <li>Change document views.</li> <li>Start a new document.</li> <li>Open an existing document.</li> <li>Save a document.</li> <li>Close a document.</li> </ul>                                                                                                    |

| 2. Apply Editing features    | <ul> <li>Text editing – Undo and Redo,</li> <li>Moving and copying text,</li> <li>Copy and Paste,</li> <li>Selecting text,</li> <li>Selection criteria,</li> <li>Selecting non-consecutive text items,</li> <li>Selecting a vertical block of</li> <li>text,</li> <li>Find and replace option,</li> <li>Jumping to the page number,</li> <li>Non-printing characters,</li> <li>Checking spelling and grammar,</li> <li>Using Synonyms and Theasaurus.</li> </ul>                                                                                                    | <ul> <li>Editing of text in a document</li> <li>Demonstrate to use undo and redo option,</li> <li>Use the keyboard and mouse options to select, cut, copy, paste and move text.</li> <li>Demonstrate to select nonconsecutive text items, vertical block of text,</li> <li>Search and replace text in a document,</li> <li>Jump to the given page number in a document,</li> <li>Insert non-printing characters in a document,</li> <li>Apply Spelling and grammar option of document,</li> <li>Demonstrate to use Synonyms</li> </ul>                                                                                                    |
|------------------------------|----------------------------------------------------------------------------------------------------|----------------------------------------------------------------------------------------------------|
| 3. Apply formatting features | <ul> <li>Page style dialog</li> <li>Formatting text – Removing manual formatting, Common text formatting, Changing text case, Superscript and Subscript</li> <li>Formatting paragraph – Indenting paragraphs, Aligning paragraphs, Font colour, highlighting, and background colour, Using bullets and numbering, Assining colour, border and background to paragraph.</li> <li>Page formatting – setting up basic page layout using styles, Inserting page break, Creating header/footer and page numbers,</li> <li>Defining borders and backgrounds, Inserting images, shapes, special characters in a document, Dividing page into columns, Formatting the shape or image.</li> </ul> | <ul> <li>Apply various text formatting options for the text,</li> <li>Demonstrate to format paragraphs – indent / align paragraphs, assign font colour, highlighting, and background colour,</li> <li>Assign number or bullets to the lists items</li> <li>Demonstrate to assign colour, border and background to paragraph</li> <li>Demonstrate the page formatting – set up basic page layout using styles,</li> <li>Insert page break, Create header / footer and page numbers</li> <li>Define borders and backgrounds</li> <li>Insert images, shapes, special characters in a document</li> <li>Divide page into columns,</li> <li>Format the shape or image.</li> </ul> |

| 4. Create and work with tables                | <ul> <li>Creating table in Word Processor</li> <li>Inserting row and column in a table</li> <li>Deleting rows and columns</li> <li>Splitting and merging tables</li> <li>Deleting a table</li> <li>Copying a table</li> <li>Moving a table.</li> </ul>             | <ul> <li>Demonstrate and do the following in Word Processor.</li> <li>Create table,</li> <li>Insert and delete rows and column in a table,</li> <li>Split and merge tables,</li> <li>Delete a table,</li> <li>Copy or more from one location to another location of document.</li> </ul>                                                                                  |
|-----------------------------------------------|----------------------------------------------------------------------------------------------------|----------------------------------------------------------------------------------------------------|
| 5. Use Print Options                          | <ul> <li>Printing options in Word Processor.</li> <li>Print preview.</li> <li>Controlling printing.</li> <li>Printing all pages, single and mutliple pages.</li> </ul>                                                                                             | <ul> <li>Demonstrate to print the document, selected pages in the document</li> <li>Print the document with various options.</li> <li>Preview pages before printing.</li> </ul>                                                                                                    |
| 6. Understand and apply mail merge            | <ul> <li>Introduction to mail merge</li> <li>Concept of data source for mail merge.</li> </ul>                                                                                                    | <ul> <li>Demonstrate to print the letters using mail merge.</li> <li>Do the following to achieve</li> <li>Create a main document,</li> <li>Create the data source,</li> <li>Enter data in the fields,</li> <li>Merge the data source with main document,</li> <li>Edit individual document,</li> <li>Print the merged letter,</li> <li>Save the merged letter.</li> </ul> |
| UNIT 4 : ELECTRONIC                           | SPREADSHEET                                                                                                    |                                                                                                    |
| 1. Create a Spreadsheet                       | <ul> <li>Introduction to spreadsheet application</li> <li>Starting a spreadsheet</li> <li>Parts of a spreadsheet</li> <li>Worksheet – Rows and Columns, Cell and Cell address,</li> <li>Range of cells – column range, row range, row and column range.</li> </ul> | <ul> <li>Start the spreadsheet,</li> <li>Identify the parts of Calc,</li> <li>Identify the rows number, column number, cell address,</li> <li>Define the range of cell,</li> <li>Identify row range, column range, row &amp; column range</li> </ul>                                                                                                    |
| 2. Apply formula and functions in spreadsheet | <ul> <li>Different types of data,</li> <li>Entering data – Label, Values, Formula</li> <li>Formula, how to enter formula,</li> <li>Mathematical operators used in formulae,</li> </ul>                                                                             | <ul> <li>Demonstrate to enter the text, numeric data in a cell,</li> <li>Identify the label, values and formula in the cell,</li> <li>Demonstrate to enter formula in a cell,</li> </ul>                                                                                                    |

|                                                                 | <ul> <li>Different types of data,</li> <li>Entering data – Label, Values, Formula</li> <li>Formula, how to enter formula,</li> <li>Mathematical operators used in formulae,</li> <li>Simple calculations using values and operators,</li> <li>Formulae with cell addresses and operators,</li> <li>Commonly used basic functions in a spreadsheet – SUM, AVERAGE, MAX, MIN, Count</li> <li>Use of functions to do calculations.</li> </ul>                              | <ul> <li>Construct the formula using mathematical operators,</li> <li>Identify formulae with cell addresses and operators,</li> <li>Identify the correct syntax of formula,</li> <li>Use the basic functions to perform calculations on data.</li> </ul>                                                                                                    |
|-----------------------------------------------------------------|----------------------------------------------------------------------------------------------------|----------------------------------------------------------------------------------------------------|
| 3. Format data in the spreadsheet                               | <ul> <li>Formatting tool,</li> <li>Use of dialog boxes to format values,</li> <li>Formatting a range of cells with decimal places,</li> <li>Formatting a range of cells to be seen as labels,</li> <li>Formatting of a cell range as scientific,</li> <li>Formatting a range of cells to display times,</li> <li>Formatting alignment of a cell range,</li> <li>Speeding up data entry using the fill handle,</li> <li>Uses of fill handle to copy formulae.</li> </ul> | <ul> <li>Identify the formatting tool,</li> <li>Demonstrate to use of dialog boxes to format values.</li> <li>Demonstrate to format range of cells with decimal places,</li> <li>Demonstrate to format a range of cells to labels,</li> <li>Demonstrate to format of a cell range as scientific,</li> <li>Demonstrate to format a range of cells to display time,</li> <li>Demonstrate to align cell data range,</li> <li>Demonstrate to create</li> <li>number series using fill handle,</li> <li>Copy formula by dragging the formula using fill handle.</li> </ul> |
| 4. Understand and apply Referencing                             | <ul><li>Concept of referencing,</li><li>Relative referencing,</li><li>Mixed referencing,</li><li>Absolute referencing.</li></ul>                                                                                                    | <ul> <li>Demonstrate to use Relative referencing in spreadsheet.</li> <li>Demonstrate to use Mixed referencing in spreadsheet.</li> <li>Demonstrate to use Absolute referencing in spreadsheet.</li> </ul>                                                                                                    |
| 5. Create and insert different types of charts in a spreadsheet | <ul><li>Importance of chart in spreadsheet</li><li>Types of chart</li></ul>                                                                                                    | <ul> <li>Create different types of charts supported by a spreadsheets.</li> <li>Illustrate the example of chart in a spreadsheet.</li> </ul>                                                                                                    |

| UNIT 5 : DIGITAL PRESENTATION                    |                                                                                                    |                                                                                                    |
|--------------------------------------------------|----------------------------------------------------------------------------------------------------|----------------------------------------------------------------------------------------------------|
| Understand features of an effective presentation | <ul><li>Concept of presentation,</li><li>Elements of presentation,</li><li>Characteristics of an effective presentation</li></ul>                                                                                                    | <ul> <li>Identify and list the elements of presentation,</li> <li>List the characteristics of an effective presentation.</li> </ul>                                                                                                    |
| 2. Create a presentation                         | <ul> <li>Introduction to presentation software,</li> <li>Opening a presentation software</li> <li>Parts of presentation window,</li> <li>Closing a presentation</li> <li>Creating a presentation using template,</li> <li>Selecting slide layout,</li> <li>Saving a presentation,</li> <li>Running a slide show,</li> <li>Save a presentation in PDF,</li> <li>Closing a presentation,</li> <li>Using Help.</li> </ul> | <ul> <li>Start the presentation application</li> <li>Various components of main<br/>Impress window</li> <li>Observe the different workspace<br/>views.</li> <li>Create a new presentation using<br/>wizard.</li> <li>Run the presentation,</li> <li>Save the presentation,</li> <li>Close the presentation,</li> <li>Demonstrate to use Help in<br/>presentation.</li> </ul> |
| 3. Work with slides                              | <ul> <li>Inserting a duplicate slide,</li> <li>Inserting new slides,</li> <li>Slide layout,</li> <li>Copying and moving slides,</li> <li>Deleting and renaming slides</li> <li>Copying, moving and deleting contents of slide,</li> <li>View a presentation,</li> <li>Controlling the size of the view,</li> <li>Workspace views – Normal,</li> <li>Outline, Notes, Slide sorter view.</li> </ul>                      | <ul> <li>Demonstrate to insert a new slide and duplicate slide in a presentation,</li> <li>Change the slide layout,</li> <li>Demonstrate to copy and move slides in the presentation,</li> <li>Demonstrate to copy, move and delete contents of the slide,</li> <li>Demonstrate to view a presentation in different views.</li> </ul>                                        |
| 4. Format text and apply animations              | <ul> <li>Formatting toolbar,</li> <li>Various formatting features,</li> <li>Text alignment,</li> <li>Bullets and numbering,</li> <li>Custom Animation</li> </ul>                                                                                                    | <ul> <li>Identify and list the various options in formatting toolbar,</li> <li>Apply the appropriate formatting option</li> <li>Align the text in presentation,</li> <li>Apply bullets and numbering to the list items in presentation.</li> <li>Apply Animation</li> </ul>                                                                                                  |
| 5. Create and use tables                         | <ul> <li>Inserting tables in presentation,</li> <li>Entering and editing data in a table,</li> <li>Selecting a cell, row, column, table,</li> <li>Adjusting column width and row height,</li> <li>Table borders and background</li> </ul>                                                                                                    | Demonstrate the following:  Insert table in presentation,  Enter and edit data in a table,  Select a cell, row, column, table,  Adjust column width and row height,  Assign table borders and background                                                                                                    |

| 6. Insert and format imaging presentation | <ul> <li>Inserting an image from a file,</li> <li>Inserting an image from the gallery,</li> <li>Formatting images,</li> <li>Moving images,</li> <li>Resizing images,</li> <li>Rotating images,</li> <li>Formatting using the image toolbar,</li> <li>Drawing graphic objects – line, shapes,</li> <li>Grouping and un-grouping objects</li> </ul> | <ul> <li>Demonstrate to insert an image from file, gallery in presentation,</li> <li>Apply formatting options to image in presentation,</li> <li>Demonstrate to move, resize and rotate images,</li> <li>Apply formatting options of image toolbar,</li> <li>Drawing line, shapes using graphic objects,</li> <li>Demonstrate to group and ungroup objects.</li> </ul> |
|-------------------------------------------|----------------------------------------------------------------------------------------------------|----------------------------------------------------------------------------------------------------|
| 7. Work with slide maste                  | <ul> <li>Slide masters,</li> <li>Creating the slide masters,</li> <li>Applying the slide masters to all slide,</li> <li>Adding transitions</li> </ul>                                                                                                    | <ul> <li>Create the slide masters,</li> <li>Apply the slide masters to the</li> <li>presentation,</li> <li>Add transitions to presentation.</li> </ul>                                                                                                    |

## **SYLLABUS FOR SESSION 2024-25**

#### **CLASS-IX**

### **SUBJECT: HEALTH AND PHYSICAL EDUCATION**

**April** Sitting and Standing drills

Yog and Meditation

May Field Event's with Skills's: Volley ball, Football, Hand ball, Kho-Kho, T.T, Judo, Badminton,

Chess etc.

**July** General Exercises and specific Exercises of different games and Athletic events.

Practice of different games for Tournaments.

August Athletic Events Practice: 100m, 200m, 400m, Long Jump, Shot Put, Discus throw, Javlin throw

and Relay races.

October Safety in the Play Ground

Recreational Games

Mass P.T. Exercises

**November** General Discussion Regarding discipline, Moral Education, Health and Hygiene

**December** Project Work:

- Road Safety Rules

- Balance Diet

– First Aid

- Yog Asanas

**January** Recreational Games

Warming up Exercise

Mass P.T. Exercises